# TRABAJO FINAL DE GRADO

# MANUAL DE PRODUCCIÓN AUDIOVISUAL DE CINE ANIMADO A TRAVÉS DE LA UNIVERSIDAD MIGUEL HERNÁNDEZ

PRODUCCIÓN Y REALIZACIÓN DE UN VIDEOCLIP DE ANIMACIÓN 2D PARA EL DIRECTOR CARLO AVVENTI.

> Autora: María Ainhoa Leal Ruiz Tutor: Juan Manuel Navarro Puchaes

GRADO COMUNICACIÓN AUDIOVISUAL CURSO 2019/2020 FACULTAD DE CIENCIAS SOCIALES Y JURÍDICAS DE ELCHE Universidad Miguel Hernández de Elche

#### RESUMEN

En este proyecto se estudian los diferentes procesos de producción necesarios para la poder llevar a cabo la realización de una pieza audiovisual de animación, con los medios humanos y técnicos de la UMH con el objetivo de diseñar y realizar un videoclip para la escena inicial de la película Absolute Love de Carlo Avventi y producida por el estudio alicantino de animación Cabeza Voladora. A lo largo del proyecto se analizará el proceso de construcción de la idea y la estética, así como los aspectos técnicos y herramientas utilizadas.

#### PALABRAS CLAVE

Animación; Producción; Rotoscopia; Animatica; Storyboard; Morphing

#### RESUMEN

Aquest projecte estudia els diferents processos productius necessaris per a poder dur a terme la realització d'una peça audiovisual d'animació, amb els mitjans humans i tècnics de la UMH amb l'objectiu de dissenyar i fer un videoclip per a l'escena inicial de la pel·lícula de Carlo Avventi Absolute Love i produïda per l'estudi d'animació Alacant Cabeza Voladora. Al llarg del projecte analitzarem el procés de construcció de la idea i l'estètica, així com els aspectes tècnics i les eines utilitzades.

#### Paraules clau

Animació; Producció; Rotoscòpia; Animatica; Storyboard; Morphing

#### ABSTRACT

This project studies the different production processes necessary to be able to carry out the realization of an audiovisual piece of animation, with the human and technical means of the UMH with the aim of designing and making a videoclip for the initial scene of Carlo Avanti's film Absolute Love and produced by the Alicante animation studio Flying Head. Throughout the project we will analyze the process of building the idea and aesthetics, as well as the technical aspects and tools used.

#### **KEYWORDS**

Animation; Production; Rotoscope; Animatic; Storyboard; Morphing.

# **INDICE**

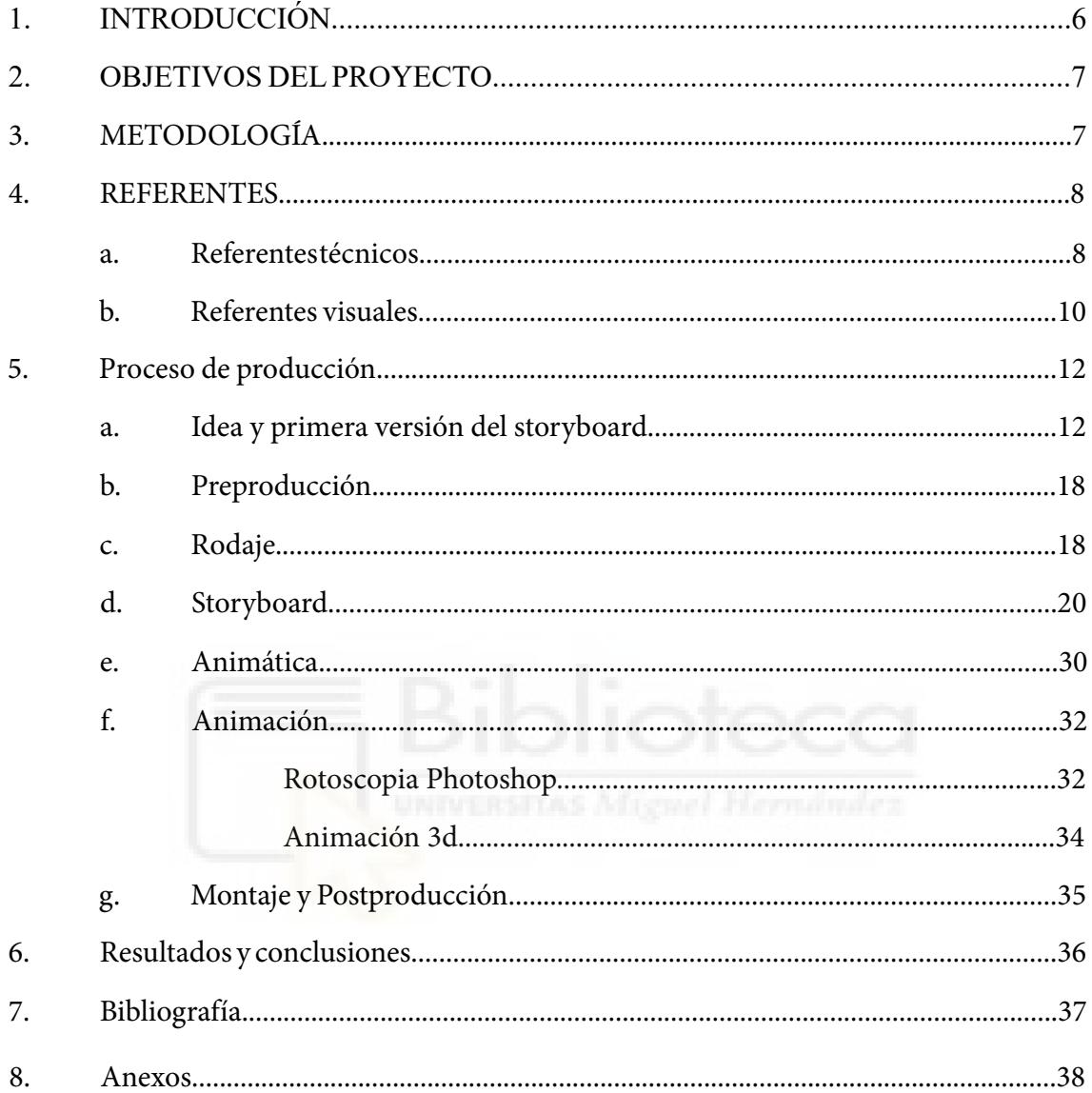

#### **1. INTRODUCCIÓN**

El presente estudio se va a centrar en el estudio de los aspectos que afectan a la producción y realización de un proyecto de animación profesional. Para la realización de este estudio, vamos a trabajar en la producción de Absolute Love, una pieza musical de animación 2D, que dará comienzo del que será el tercer largometraje del director italiano Carlo Avventi y realizado en colaboración con el estudio de animación alicantino Cabeza Voladora. Además, de contar con la colaboración del estudio de danza ilicitano Otra Danza dirigido por Asún Noales.

El proyecto tiene como primer destino participar en festivales de cine, en la categoría de animación y videos musicales. Esta participación busca recibir algún reconocimiento y así conseguir una mayor proyección profesional.

Este ha sido un modelo de proyecto ya realizado con éxito por el estudio Cabeza Voladora con su proyecto musical "Up in the sky" de la banda musical "Kapland" y que cuenta con trece primeros premios internacionales. En definitiva, es un modelo de proyecto de estudio planteado con éxito por las más prestigiosas escuelas de animación y que pretende ser un ideal para la asignatura de animación.

Absolute Love cuenta que fue de un musico que alcanzó el éxito en los años 80 con una canción y que veinte años después vive retirado en algún lugar de la Costa Blanca. La película comienza con el videoclip animado de ese one-hit wonder llamado al igual que el proyecto Absolute Love.

En el desarrollo del proyecto contaremos con la colaboración de un grupo de estudiantes de la Universidad Miguel Hernández de los grados de Comunicación Audiovisual y Bellas Artes.

#### **2. OBJETIVOS DEL PROYECTO**

• Trabajar todos los aspectos que afectan a la producción de la animación, desde la idea inicial hasta el producto final.

Realizar un estudio que pueda servir de referencia para futuros proyectos de cine animado, como un objetivo de la asignatura de animación

• Conocer en mayor profundidad los procesos necesarios de la técnica de la rotoscopia.

• Crear un método de trabajo común y establecer vías de comunicación y organización del equipo.

#### **3. METODOLOGÍA**

El primer paso para la producción de este proyecto fue definir la idea y tener claros lo objetivos. Por la tipología del proyecto y la cantidad de trabajo, uno de los factores más importantes a la hora de trabajar es la organización, para ello la comunicación y la coordinación son fundamentales.

Para conseguir esto, comenzamos a reunirnos semanalmente, para conocer los avances en el proyecto, preparar el trabajo de los siguientes días y resolver posibles dudas. Además de las reuniones semanales, establecimos vías de contacto por correo electrónico y mensajería instantánea usando la app de WhatsApp. Para la comunicación del equipo hemos establecido varias formas de contactar, un grupo en el que estamos todo el equipo en el que se tratan lo temas generales de la animación, compartimos los avances del trabajo, organizamos las reuniones y se preguntan dudas generales. Y, por otro lado, atención individualizada, es importante que la persona responsable de producción este en contacto con cada miembro del equipo, para conocer el progreso del trabajo, como respuesta a posibles dudas, o cualquier situación que pueda surgir y estar en todo momento al tanto de lo que va sucediendo. Las reuniones como el contacto continuo son fundamentales para que el proyecto avance y crear dinámica de equipo, es importante que todas las personas estén al tanto de lo que va sucediendo y como se desarrolla el trabajo.

Para facilitar el acceso al material y la transferencia de datos creamos una unidad de almacenamiento compartido en Drive, de manera que todo el equipo pudiese acceder y realizar las modificaciones necesarias. La organización es fundamental, por lo que en esta unidad a lo largo de los meses se han ido añadiendo carpetas y subcarpetas, es importante que todo esté bien nombrado y localizable para evitar pérdidas de trabajo, por lo que es aconsejable ir revisando y actualizando periódicamente.

Durante todo el proceso de producción, se irá anotando por puntos cada paso del proyecto a modo de memoria. Además, incluiremos imágenes para reforzar el contenido y comprensión del procedimiento. Una vez finalizado el proyecto extraeremos conclusiones y se comentarán los resultados obtenidos.

#### **4. REFERENTES**

#### **A. Referentes Técnicos**

Desde el punto de vista técnico, la referencia de mayor importancia presente en Absolute Love es la rotoscopia, se trata de un proceso que consiste en dibujar frame a frame a partir de una pieza de video pregrabada. Quedando, así como resultado final una animación con un movimiento realista, lo que nos permite animar personajes, animales o realizar composiciones de movimientos fluidos y realistas.

La rotoscopia tiene su origen en el siglo XX de la mano de Max Fleisher, quien tuvo la idea de filmar actores reales ante la cámara, para posteriormente usar sus movimientos y contornos como referencia para sus personajes animados. El año 1915, en colaboración con su hermano Dave Fleisher como modelo, creó el que se convirtió en el primer personaje rotoscopiado, Koko el payaso.

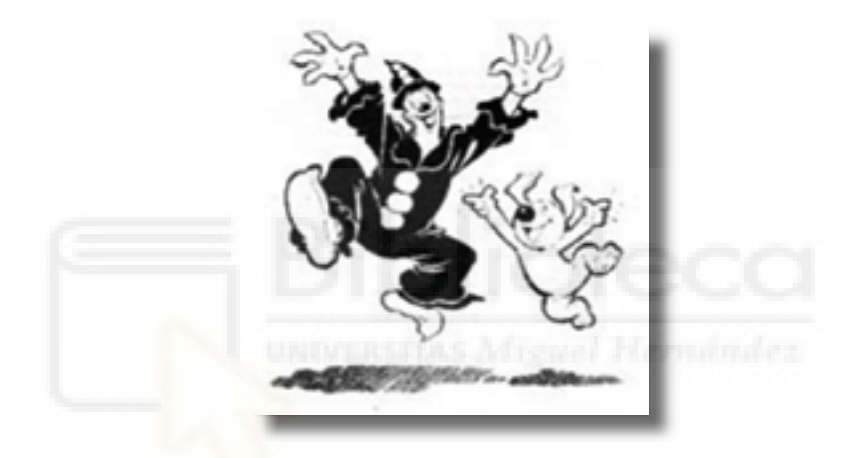

Para ello creó el rotoscopio, una máquina que proyectaba la imagen sobre una lámina de celuloide transparente sobre la que se "calcaba" utilizándola por primera vez para la serie Out of the Inkwell. Fleisher además fue el creador de personajes tan populares como Betty Boop o Popeye.

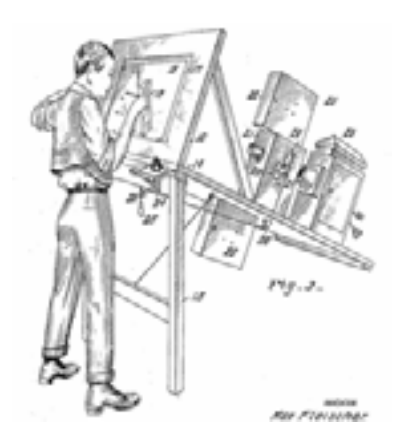

En los siguientes años la técnica fue perfeccionando y expandiéndose. En los años treinta Walt Disney comienza a usarla para sus películas, empezando por Blancanieves y los siete enanitos. Como podemos observar en las figuras Disney utilizaba los movimientos de los actores como referencia para sus animadores.

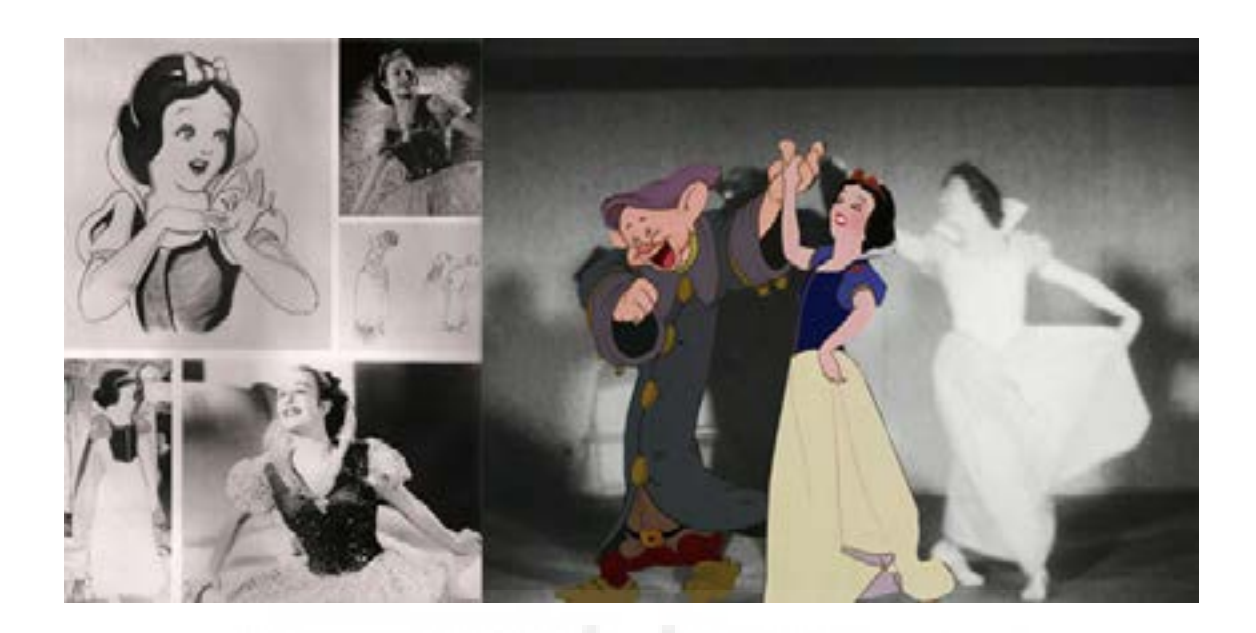

Posteriormente se empezó a utilizar en el campo de los efectos especiales, como recurso en la creación de máscaras con el objetivo de realizar composiciones con diferentes capas de imagen, para eliminar partes de fotogramas y añadir otras, sustitución de fondos, etc. Actualmente se continua utilizando esta técnica en ambos ámbitos tanto para la animación como para los efectos especiales, y aunque cada vez van apareciendo más software como Rotoshop, After effects, Animate CC (anteriormente Adobe Flash), sigue siendo una tarea laboriosa que requiere mucho tiempo, ya que aunque las herramientas informáticas consiguen interpretar los movimientos e interpolar los fotogramas automáticamente, para conseguir un resultado eficaz es necesario revisar cada fotograma e ir perfeccionando las siluetas de manera manual.

En nuestro proyecto vamos a utilizar la técnica de la rotoscopia para dibujar a modo de animación todos nuestros personajes, utilizando como base videos que grabaremos en una sesión de rodaje específica para el proyecto. Esta será la parte más compleja del proyecto ya que será necesario dibujar cada frame.

#### **Meg Myers - "Running Up That Hill"**

*"Running Up That Hill"* de Meg Meyer esta dirigido por Jo Roy y coloreado a mano por 2130 niñas y niños. El video utiliza la técnica rotoscopia para la creación del trazado del dibujo. Esta pieza es un referente técnico para el rodaje de la rotoscopia, para *Absolute Love* vamos a utilizar también el maquillaje y el uso de guantes para facilitar la rotoscopia

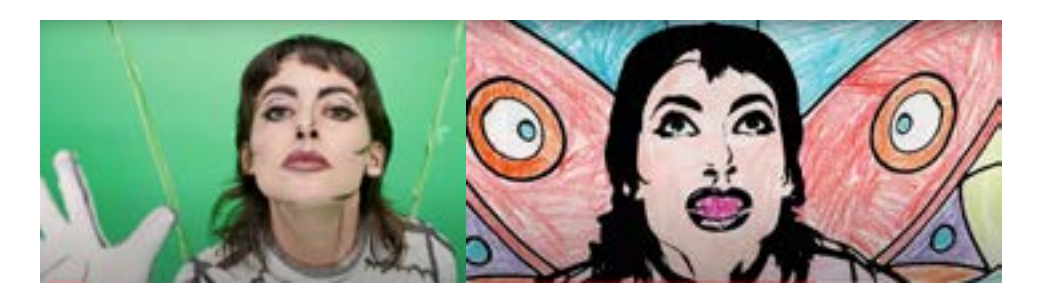

#### **B. Referentes visuales.**

#### **Colores**

Pelicula de animación de Horizonte 6 Quince, dirigida por Arly Jones y Sami Natsheh. Cuenta la hisotria de Tito es un niño ciego que deja la ciudad para pasar unos días en un pueblo interior de Alicante con su abuela Fina, a la que no conocía. Allí encuentra la amistad desinteresada de Candela y a Patuchas, su perro, con los que conoce la sencillez de vivir en el campo, la libertad y la fuerza de poder valerse por sí mismo sin importar su discapacidad. De este proyecto, vamos a múltiples referencias, como los morphings, el fondo estrellado o la composición para la creación de los fondos y el reflejo del mar.

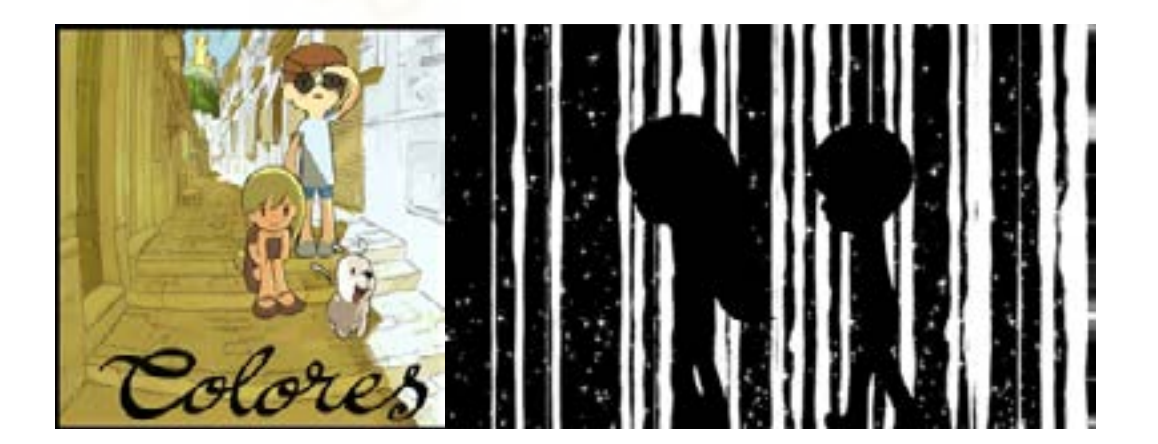

#### **Coto Maltés**

Coto Maltés es una serie de comics de aventuras, que narran la historia de un marinero llamado Coto Maltés. Fue creado por el italiano Hugo Pratt en 1967 y son considerados como algunas de las novelas gráficas más artísticas y literarias jamás escritas y se han traducido a múltiples idioma y adaptadas en películas de animación. Para nuestro proyecto nos resulta muy interesante la forma de las sombras.

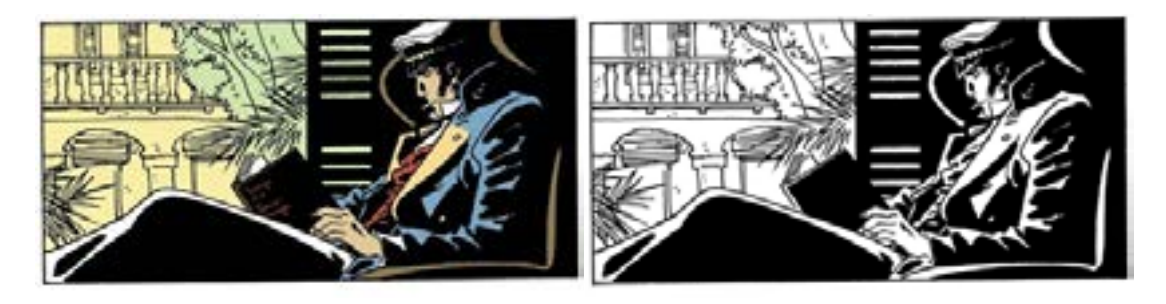

### **Thougt of You by Rayan Woodward**

Se trata de un corto musical 2D que utiliza la técnica de la rotoscopia y está dirigido y animado por el artista Rayan Woodward. De este proyecto, vamos a tener como referencia el uso de las formas geométricas en la construcción de los personajes. Además otra de las aportaciones que realizaremos es el movimiento al rededor de los bailarines, creando además un ritmo interno en la grabación.

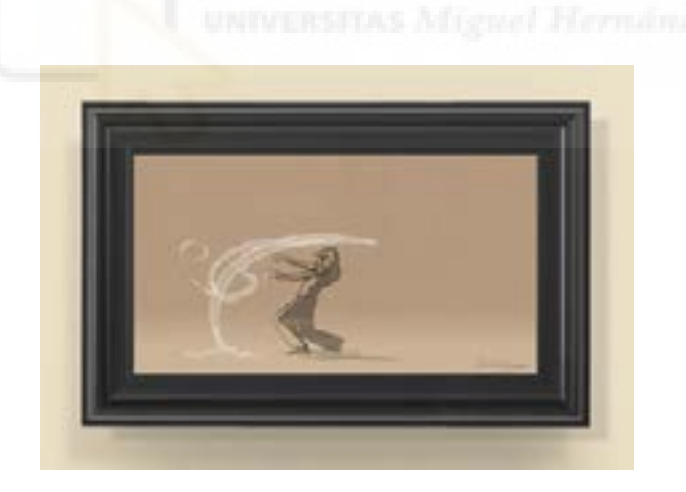

### **5. PROCESO DE PRODUCCIÓN**

#### **a. Idea, primera versión del Storyboard**

El primer paso a la hora de realizar un proyecto audiovisual es definir la idea y el concepto de este. En este caso al tratarse de un proyecto en el que ya se encuentra definida la idea y el concepto, el primer paso es analizar y familiarizarse con la idea y los objetivos del proyecto. Trabajamos en esta fase durante 6 semanas en total, desde el 4 de noviembre de 2019 hasta la fecha de rodaje el día 13 de diciembre de 2019.

Además, nos reunimos con el director Carlo Avventi en dos ocasiones para que nos cuente de primera mano sus ideas y el mensaje que quiere plasmar en la película. La historia cuenta la historia de un cantante que tuvo una canción de éxito en los 80 y actualmente vive retirado, durante las últimas décadas ha enfrentado diferentes perdidas que lo han hecho crecer. La primera versión del story board se encargó a Rocío Silveira, ilustradora que había colaborado con Cabeza Voladora en el cortometraje "Colores", fue creado previamente a este TFG, supervisado directamente por Carlo Avventi. En esos momentos todavía no se había pensado en producir este proyecto desde la UMH. A continuación, vamos a analizar cómo se cuenta la historia en la primera versión del story board.

Como podemos ver en el primer plano de la primera versión del story board, en el primer plano podemos observar el reflejo de la luna en el océano, para a continuación ver un crucero en el mar que se va moviendo hasta la popa del barco en la que podemos leer el nombre de la película. Seguidamente vemos como en el interior del crucero diferentes parejas observan desde sus mesas observando una actuación que tiene en el escenario.

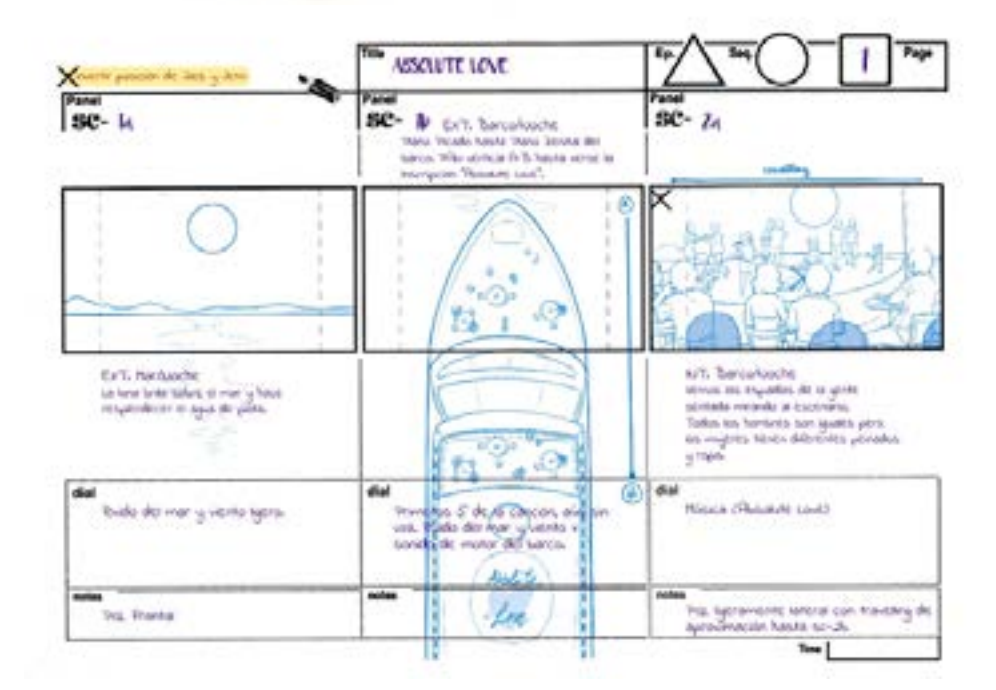

A continuación, nos acercamos poco a poco al escenario hasta tener un primer plano de nuestro protagonista que es el cantante. Seguidamente podemos ver una de las parejas donde el personaje intenta un acercamiento con la mujer intentando sujetarle la mano, pero esta la aparta.

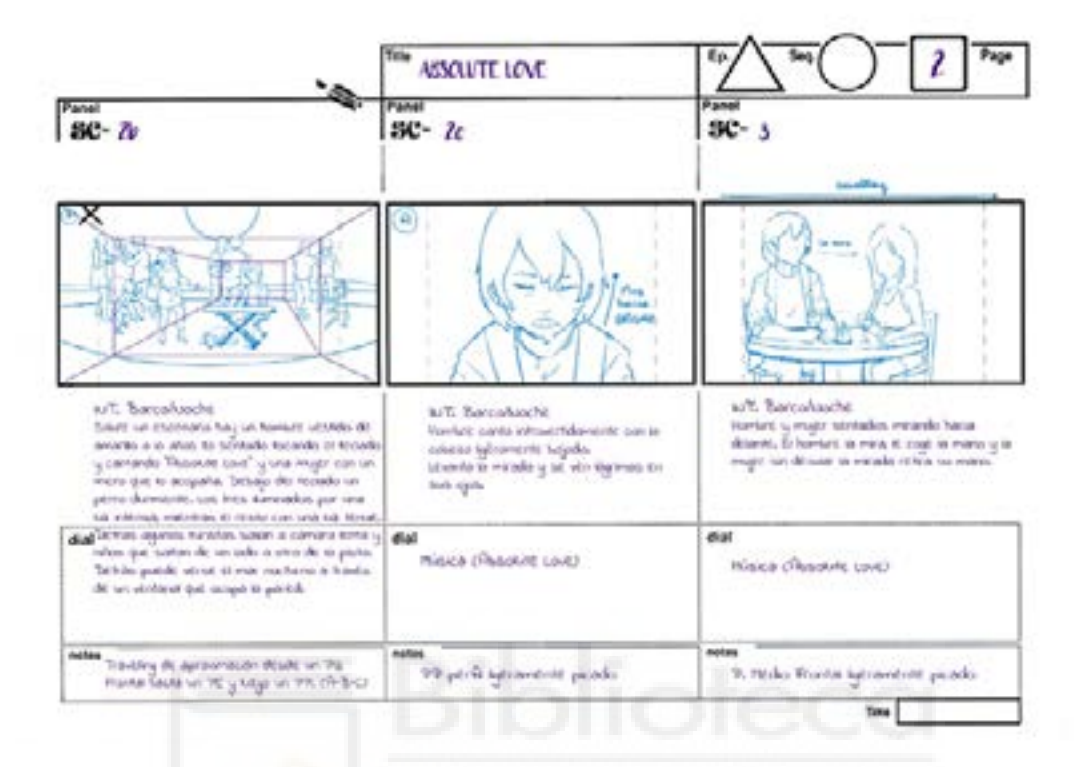

Después volvemos a ver un primer plano del cantante, que canta nostálgicamente como si estuviese recordando algo. En el siguiente plano vemos a otra pareja, en este caso ella es la que sonríe a su acompañante y este evita su mirada con indiferencia. Entonces volvemos al cantante y vemos que los ha estado observando y sonríe tristemente al ver la escena.

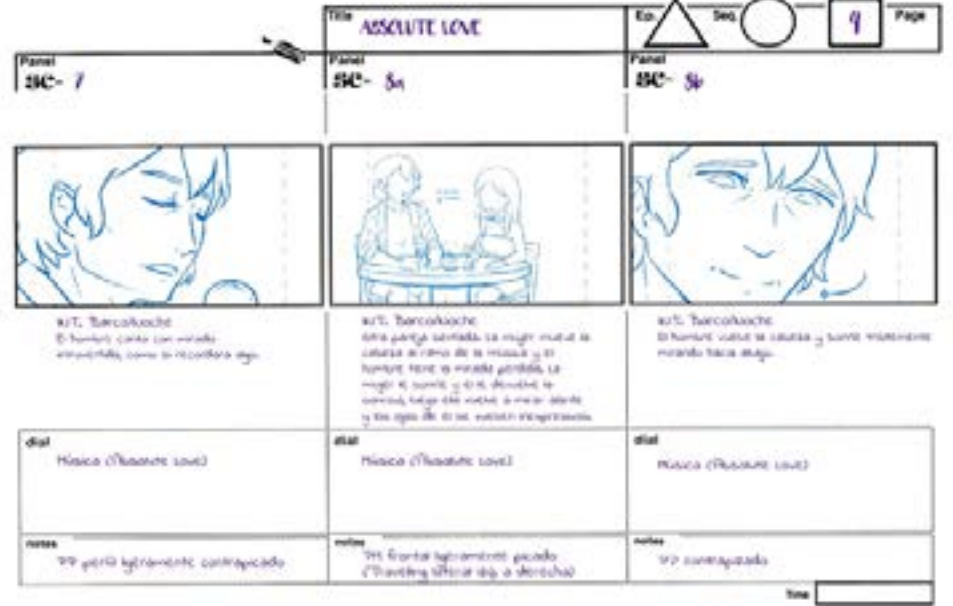

Volvemos a ver al perro que continua con la mirada fija en el cantante, esta vez de forma alegre. Mientras el protagonista continúa cantando mientras la mujer a su lado baila al ritmo de la canción.

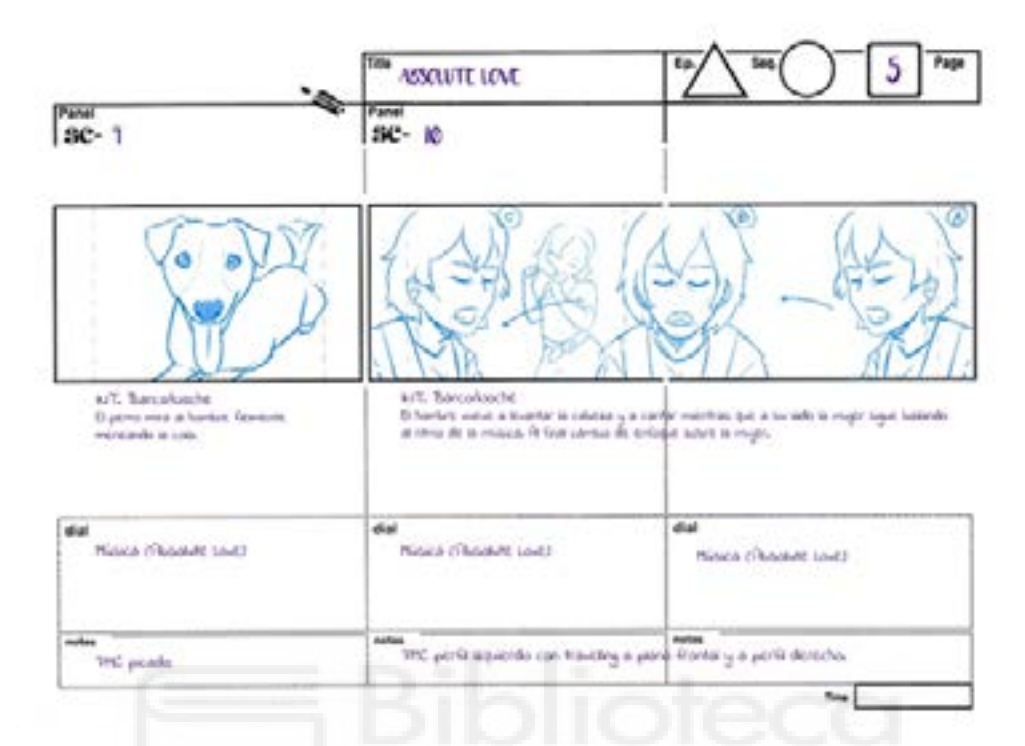

Tras esto vemos a otra de las parejas presentes, en este momento ella se encuentra absorta mirando su teléfono móvil mientras el gira su dedo alrededor de su copa mientras lo mira de forma aburrida. Volvemos a ver un plano de nuestro protagonista con una expresión de tristeza mientras canta. Mientras en otra mesa vemos como la mujer sonríe a su compañero.

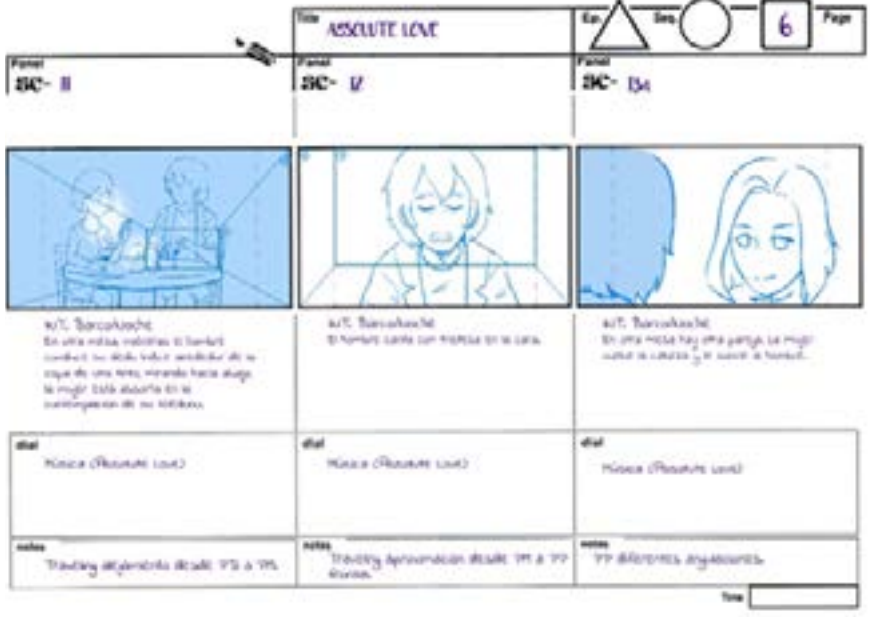

La pareja se besa y vemos como el hombre mantiene los ojos abiertos con mirada introvertida como si tratase de recordar algo. Comienza el segundo estribillo en esta ocasión vemos a la cantante junto a nuestro protagonista, que se ve desenfocado, cantando el primer verso para en el segundo verso cambiar el enfoque al protagonista.

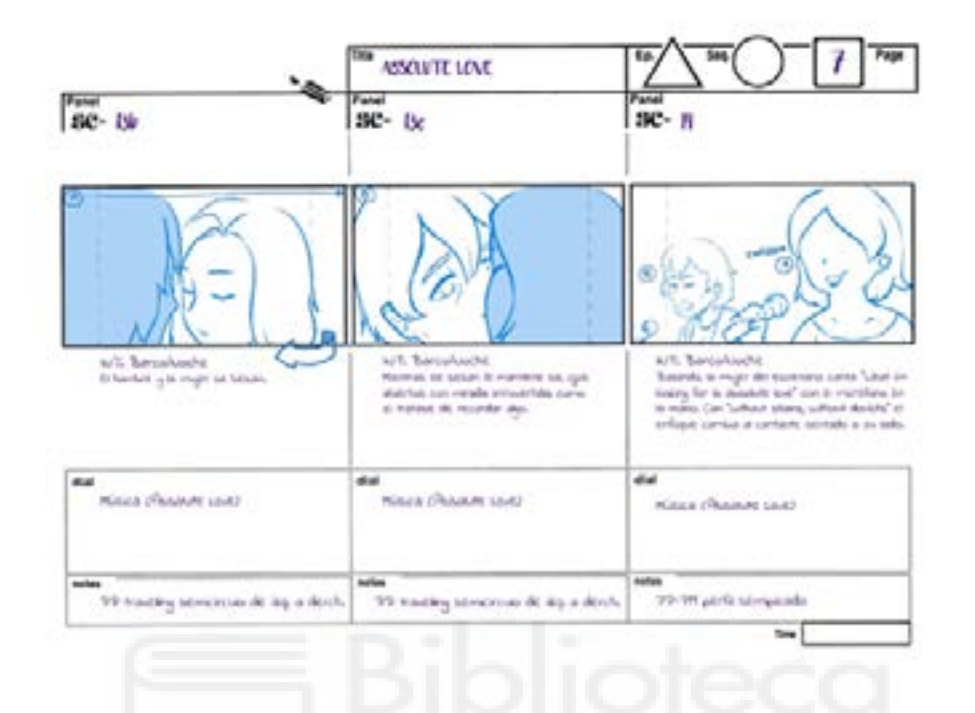

El estribillo continua y al igual que en el anterior los bailarines tras los cantantes con un niño en el centro de la formación realizan unos pasos de baile, en esta ocasión realizan el baile de la macarena. El siguiente plano se trata de una toma de un primer plano contrapicado del cantante y vemos como en el techo se encienden uno focos con una luz azul.

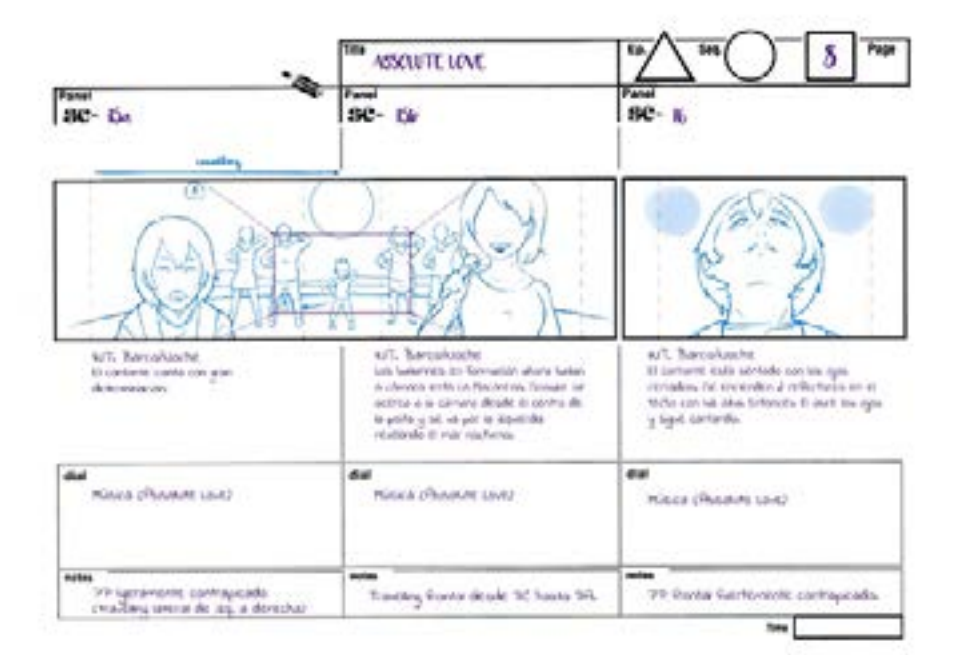

En el siguiente plano observamos a todas las parejas anteriores cada una inmersa en su propia burbuja ajena a lo que sucede a su alrededor. Tras esto vemos un plano general del escenario mientras la cámara se acerca cada vez más al protagonista hasta su boca mientras canta cada vez con mayor determinación.

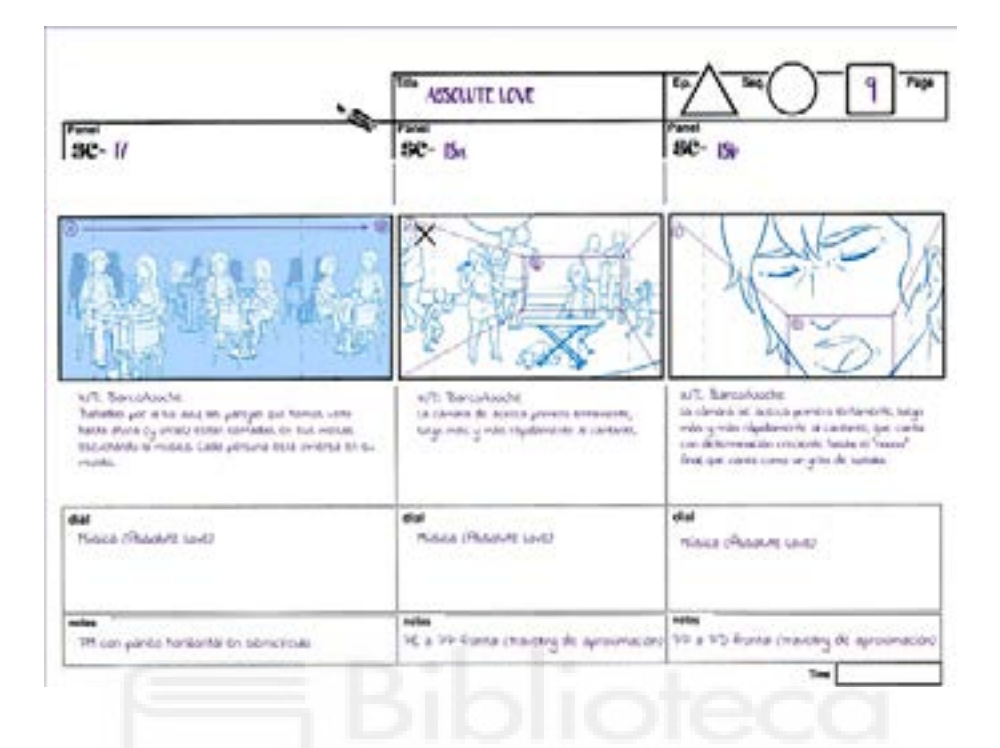

De repente la luz azul desaparece y es reemplazada por la luz original y vemos un plano de la cantante que canta el primer verso del estribillo para a continuación pasar al protagonista que canta con gran determinación. Después siguiendo la estructura de los estribillos vemos como los bailarines en formación en este momento liderados por otra niña bailan realizando un waving con los brazos.

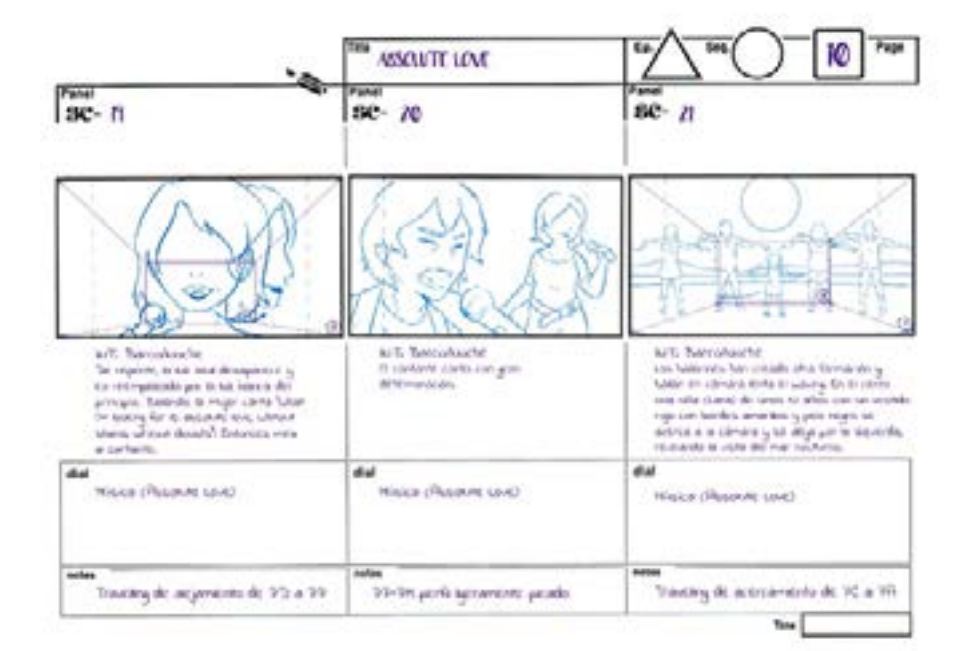

Mientras escuchamos el final de la canción vemos como nuestro protagonista canta el ultimo verso con gran intensidad y se queda por un momento ausente, el silencio aparece al acabar la canción solamente se oye el mar y un viento ligero. Momentos después vemos como el cantante vuelve en sí y mira a su alrededor con incredulidad, para darse cuenta de que las mesas están todas vacías.

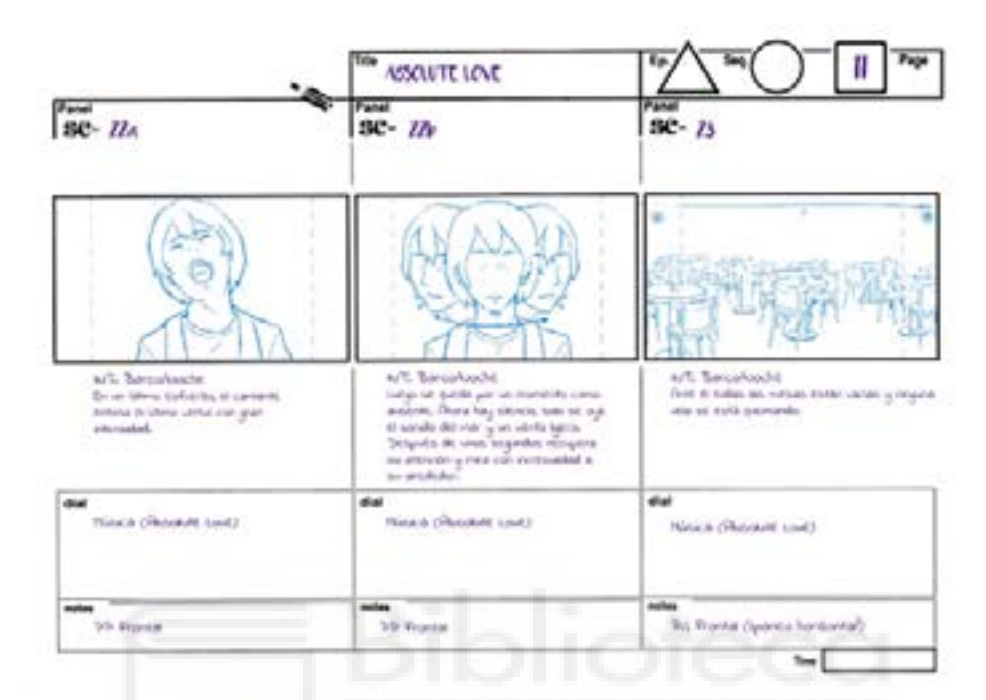

Confuso el cantante se levanta mira a su alrededor y fija su mirada en la luna, cruza la pista de baile y se acerca al ventanal y que queda mirando por la venta junto al perro que es el único que queda con él. En el siguiente plano vemos desde el exterior de la ventana a ambos observando la luna. La escena termina de igual modo que comienza con un plano del reflejo de la luna sobre el océano.

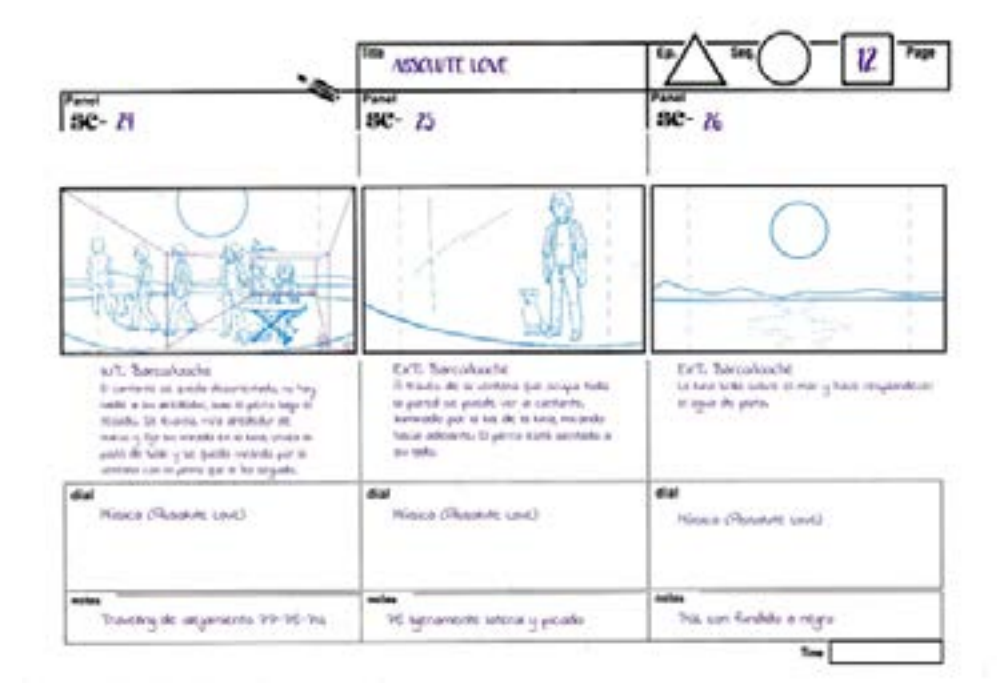

#### **b. Preproducción**

Tras tener clara la idea y el concepto y teniendo en cuenta el storyboard que se nos ha proporcionado, que es una de las piezas más importantes del proyecto, decidimos que partes se va a utilizar para la idea final y cuáles van a ser descartadas con el fin de preparar la sesión de rodaje y más tarde de la elaboración del story board definitivo. Uno de los cambios más significativos es la incorporación de bailarines profesionales en el proyecto, eliminando los bailes conocidos de la idea original por otros más contemporáneos y sofisticados. Para ello contactamos con la compañía ilicitana de baile Otra Danza dirigida por Asún Noales.

Desde el punto de vista de la preparación del rodaje, durante un mes desde la primera reunión el 14 de noviembre hasta el día de la grabación el trabajo se centra en la planificación de los planos a rotoscopiar, elaborando una lista de necesidades para el rodaje, así como un plan de rodaje. En este tiempo se prepara y se decide como realizar el rodaje de la forma más efectiva posible, se reserva el material y el plató.

#### **c.Rodaje**

El día de rodaje comenzamos con la preparación del set, el equipo se dio cita una hora antes del comienzo para prepararlo todo. Nos reunimos y repasamos el plan de rodaje para tener claro cuál es el orden que vamos a seguir y poder trabajar con mayor agilidad.

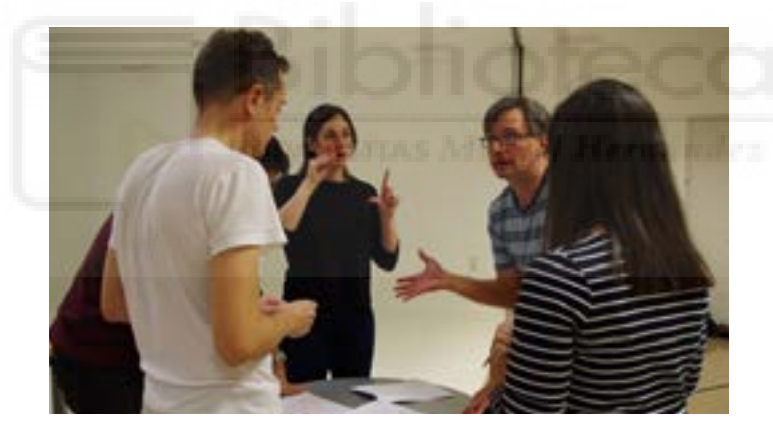

Para la colocación del set, decidimos trabajar con una planta circular para simular un escenario, así como para poder obtener grabaciones desde todos los puntos de vista posibles, incluidos planos cenitales con ayuda de un dron. Además, para facilitar la rotoscopia y la posterior colocación de fondos, se pegan unos gomets de color magenta que contrastan con el verde del fondo croma en la línea del horizonte.

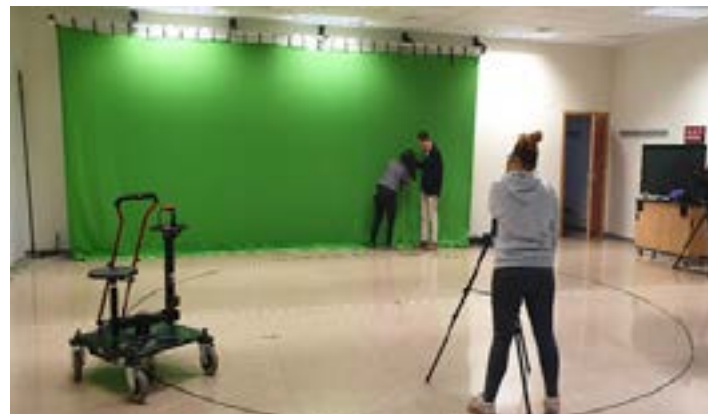

Buscamos asistencia técnica en el rodaje, para ello contamos con la ayuda de dos compañeros de tercero y una compañera de cuarto de Comunicación Audiovisual.

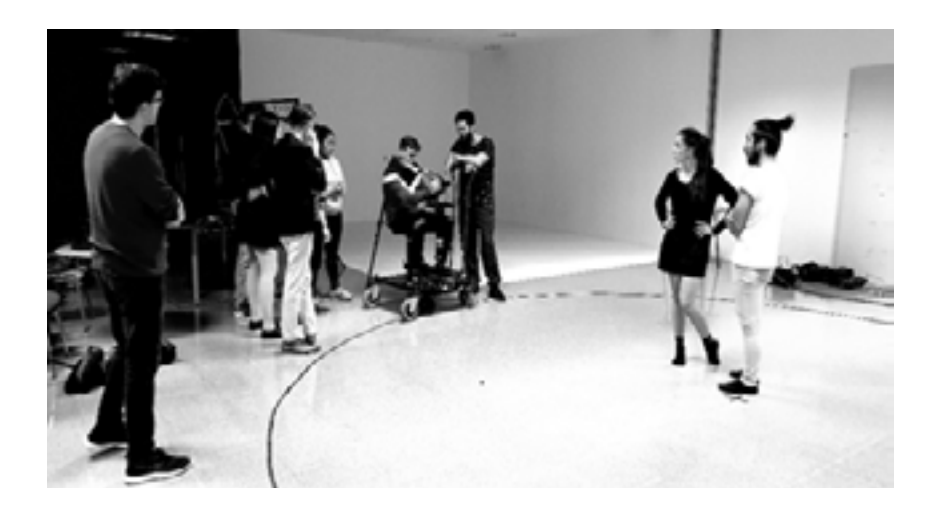

En cuanto a la caracterización de los personajes con el fin de facilitar el futuro trabajo de rotoscopia, para el vestuario buscamos piezas de ropa de colores lisos planos a ser posible oscuros para crear contraste entre la piel de los bailarines y actores, y para el pelo evitar peinados rizados o despeinados. Para facilitar la rotoscopia también decidimos usar maquillaje a base de agua blanco cubriendo todo el rostro y marcando las cejas, ojos nariz boca y mentón en negro, además añadimos guantes blancos perfilados en negro.

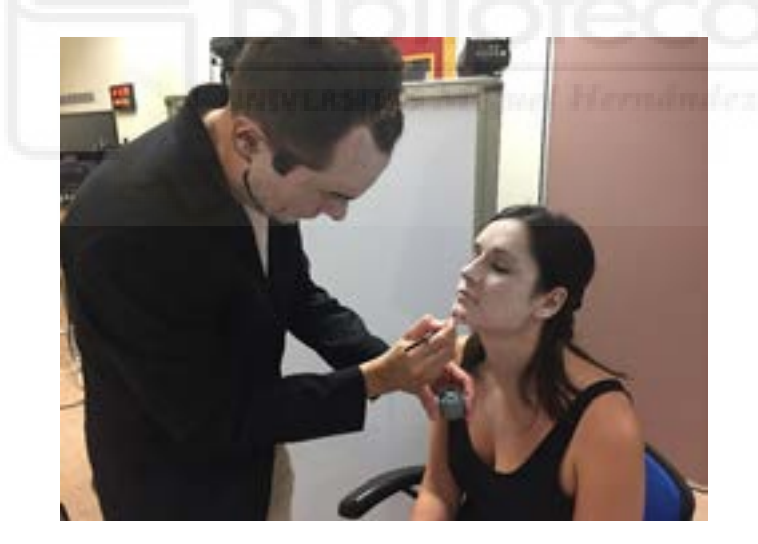

 En cuanto a la posición de cámara, se intenta grabar simultáneamente la toma del plano principal del plan de producción y una toma con un plano desde un ángulo diferente, con el objetivo de tener la mayor cantidad de material grabado en caso de ser necesario, y así evitar a ser posible la necesidad de reshoots (Consultar plantas de cámara en el anexo 3)

Una vez que llegan la pareja de baile, se elige el vestuario y se les da indicaciones sobre lo que quiere expresar la canción y se graban varias tomas de la canción completa de la coreografía. Seguidamente, se graban varias tomas de la canción mientras los bailarines improvisan diferentes coreografías y se graba desde varias posiciones de cámara.

Se dio libertad a los bailarines a interpretar la música, con anterioridad se les había hecho llegar el tema musical con el que se trabajaría.

Posteriormente tras la finalización de las tomas de baile, se procede al maquillaje y vestuario de los actores, mientras se prepara tanto la cámara, iluminación y atrezo. Al igual que en las tomas de los bailarines, se graban tomas desde puntos diferentes y desde diferentes escalas.

Los siguientes pasos y fases del trabajo se llevan a cabo de manera simultánea, tras revisar los planos y realizar los primeros bocetos, y el logo. La última semana de enero, a partir de los videos realizados en rodaje, y las anotaciones compartidas en el documento de drive, el director hace un premontaje de cómo piensa que podría funcionar la pieza final. Durante el mes de febrero comenzamos a preparar el que será el storyboard definitivo y comenzamos con las primeras animaciones. Para facilitar el seguimiento del proyecto en primer lugar mostraremos el storyboard definitivo y posteriormente explicaremos el proceso seguido para la animación hasta la pieza final.

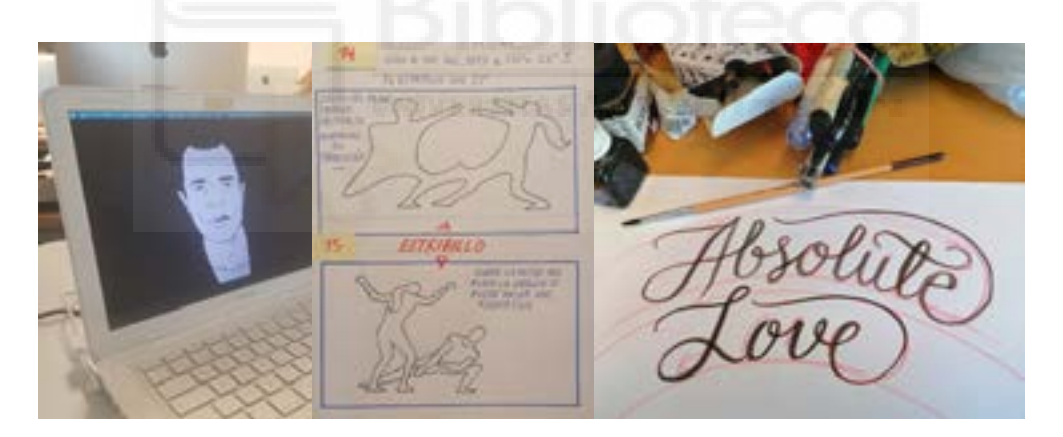

#### **d. Storyboard**

Tras la revisión de los videos y realizar la preselección nos reunimos para decidir cuál va a ser la estructura definitiva del proyecto y comenzar la realización del storyboard. Tras analizarlo, vemos que el primer premontaje propuesto del proyecto presenta varias dificultades, la principal es un proyecto pensado para imagen real y difícilmente interpretable en animación. Además, en escenas como los estribillos aparecen varios personajes al mismo tiempo lo que dificulta no solamente la composición del plano sino también el trabajo de rotoscopia. . Finalmente, tras cuatro semanas de trabajo el storyboard la última semana de marzo tenemos la versión final, además de las primeras versiones de la animatica, y nos reunimos para analizar los cambios con respecto a la versión uno y se realizan una serie de modificaciones en la posición de algunas escenas y se añade otra.

Es importante que se tenga en cuenta que el storyboard se trata de una herramienta de trabajo fundamental y nos sirve de guía a la hora de organizar y visualizar el trabajo, por lo que a lo largo de los meses han ido surgiendo modificaciones y se han ido anotando notas que se han añadido posteriormente en a la pieza final. A continuación, vamos a analizar la primera versión del storyboard definitivo.

En el primer plano vemos en la imagen con una estrella brillante y por medio de un zoom out vemos el cielo completamente lleno de estrellas. Seguidamente se realiza un barrido vertical hacia abajo y vemos como las estrellas dejan una estela, hasta que escuchamos las primeras notas de la canción y comienza a formarse el título de la canción.

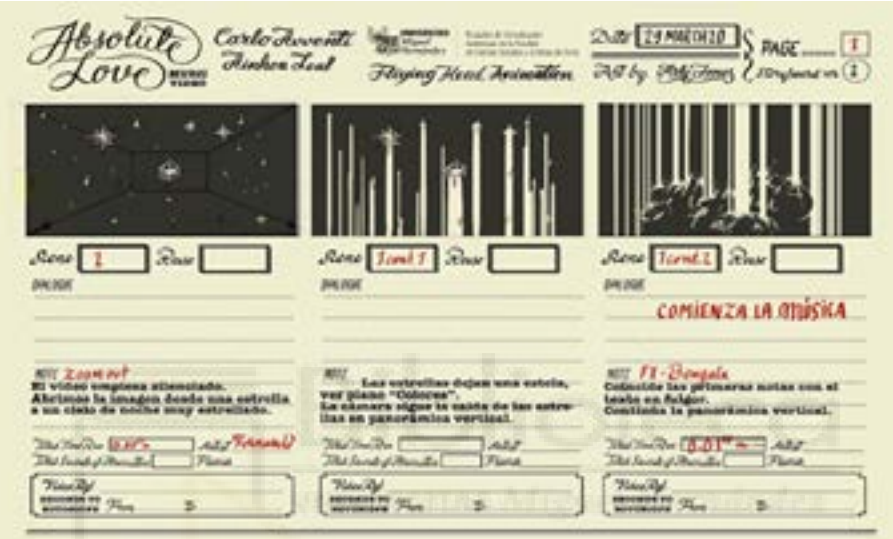

El titulo se ve completamente iluminado y continua la pan hacia abajo vemos la luna llena para finalmente en el horizonte vemos un barco y el reflejo de la luna en el mar.

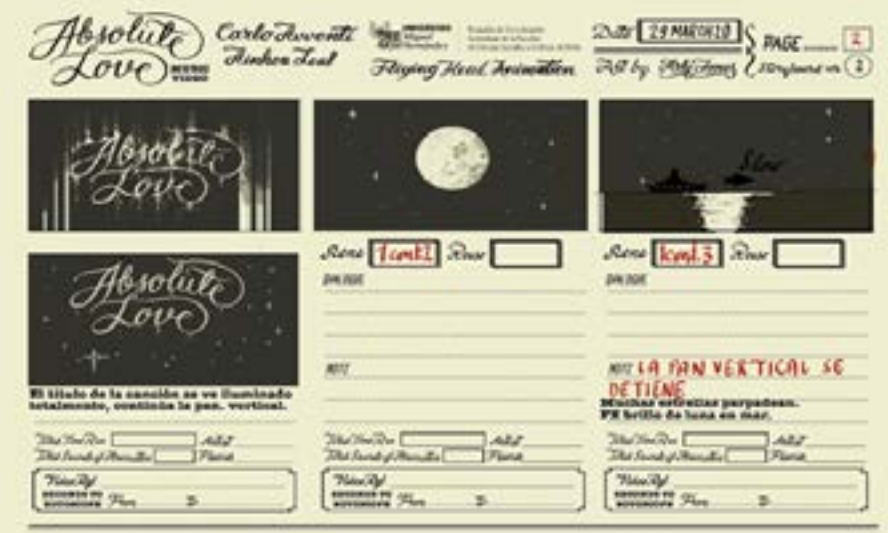

A continuación, nos acercamos por medio de un zoom in hasta que llegamos al barco donde vemos unas mesas con personas en ellas. Una vez que llegamos a las mesas el movimiento de la cámara cambia de movimiento y realiza una pan horizontal hasta que llegamos a una persona que, en primer plano, nos ayuda a cambiar de plano.

Carlo de CAJS: 74 MARTH20 run  $\sqrt{A}$ Sec Aires Reno **ANCHOR GALS**  $\overline{m}$ **MIT** m TACTIVOS  $AL$ AU The TacOs **AND** 

Se suceden varias parejas sentadas mientas continua la pan horizontal, hasta que un camarero en un plano muy corto pasa frente a la cámara. Cuando el camarero pasa, vemos la pareja de cantantes, y se hace un zoom sobre ellos. Los OL (las parejas sentadas) se abren para dar paso a la cámara. En el siguiente plano vemos al cantante en primer plano y la cámara comienza un paneo hacia la derecha, hacia la cantante.

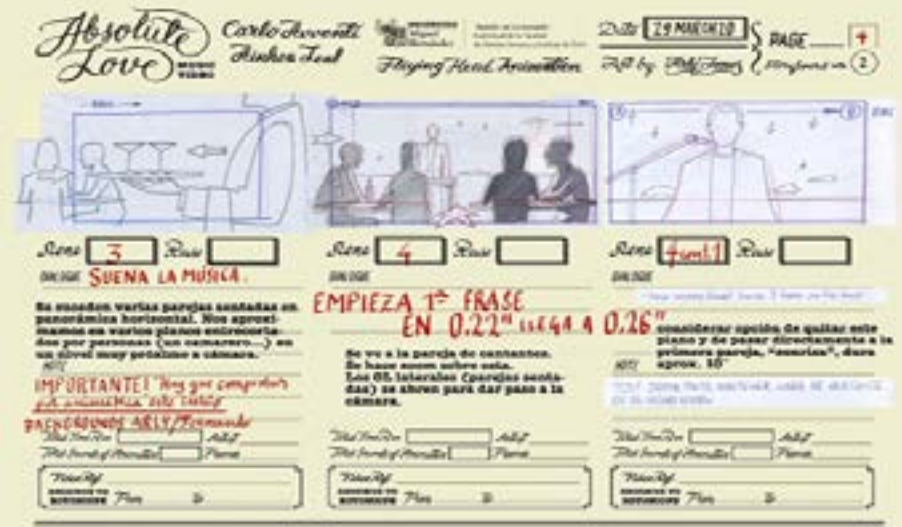

A continuación, nos encontramos con el primer cambio de plano por corte, vemos a la primera pareja. Los OL estarán a oscuras, a contraluz.

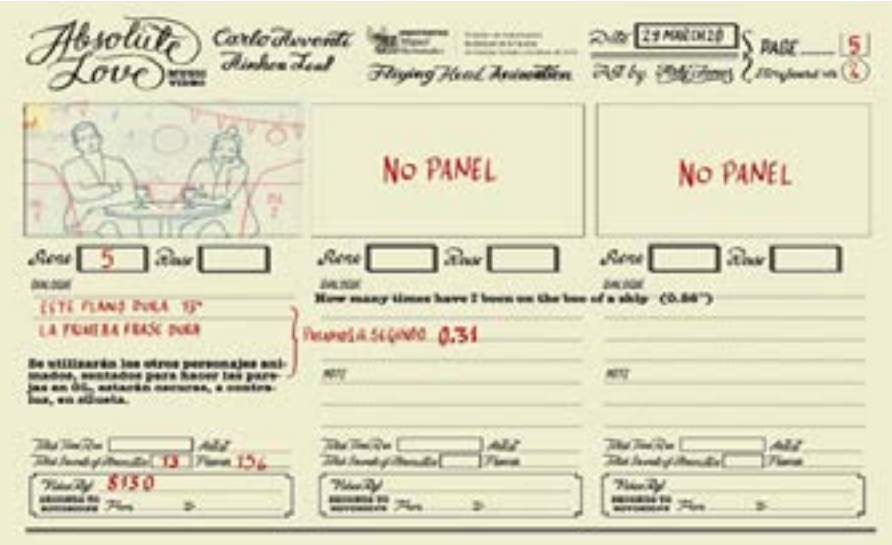

A continuación, vemos a la cantante bailando al ritmo de la música y la cámara comienza un paneo horizontal muy suave y los bailarines realizan un movimiento cíclico con las manos y brazos, y se realiza una mascara en el espacio de los brazos y pasamos a ver la luna reflejada en el mar.

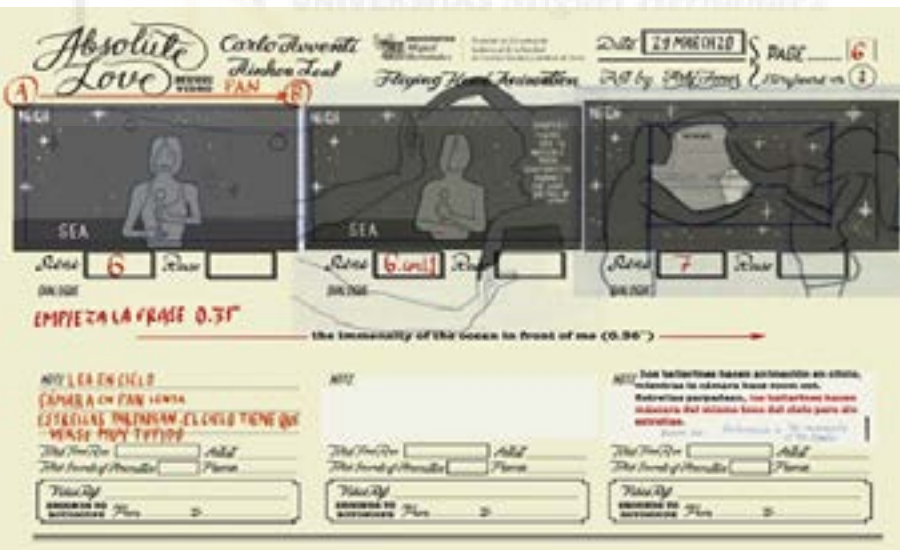

Continuando con la transición anterior los bailarines desaparecen y vemos otra pareja en una mesa.

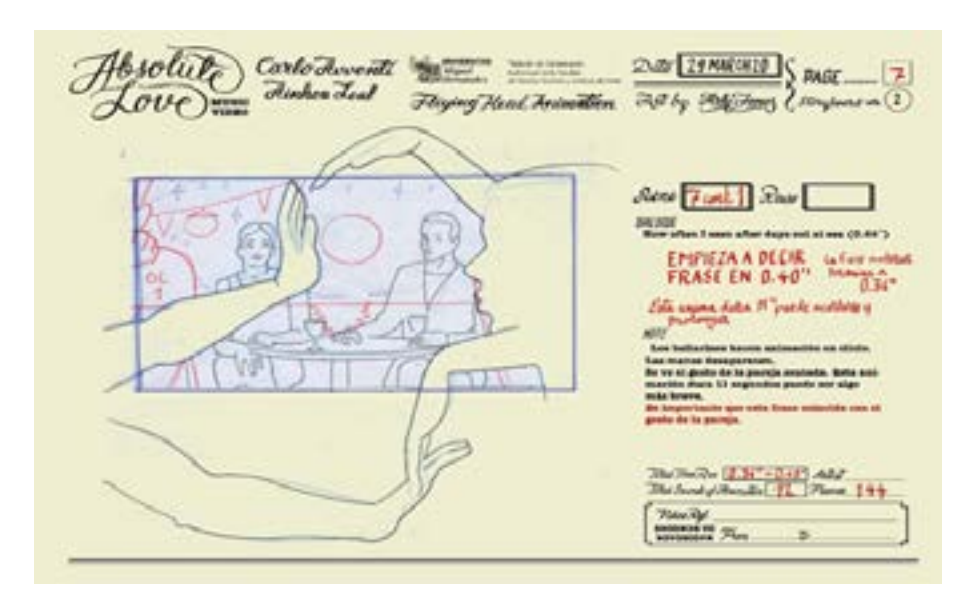

Cuando el gesto desaparece, los brazos aparecen de nuevo y se entrecruzan en varios momentos, y vemos a la cantante de nuevo. Cuando los brazos desaparecen, comienza un paneo hacia el cantante, que en ese momento se encuentra cantando el fraseo antes del estribillo.

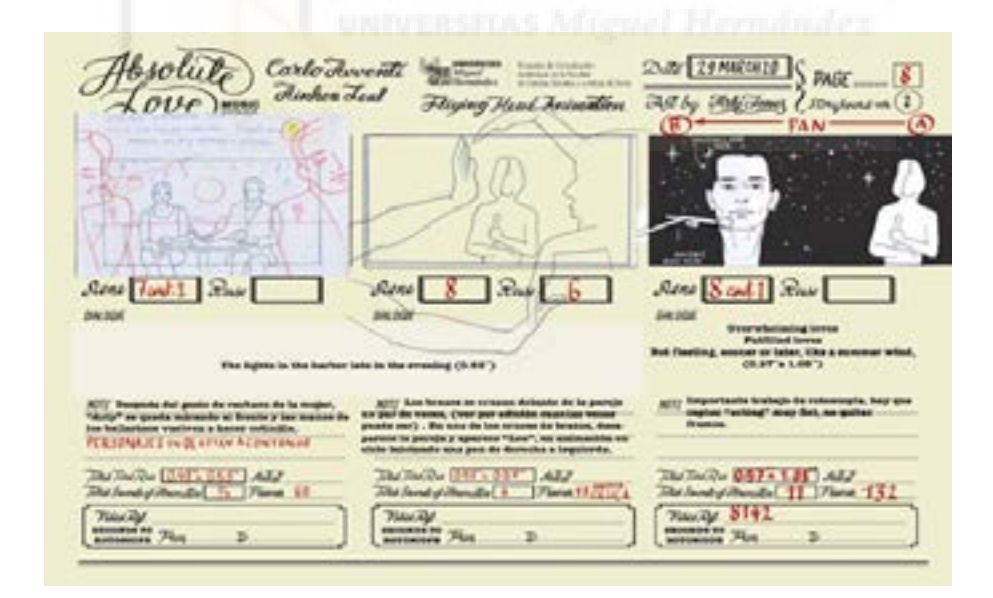

Comienza el estribillo y la figura del cantante se desvanece por medio de un morphing a los bailarines.

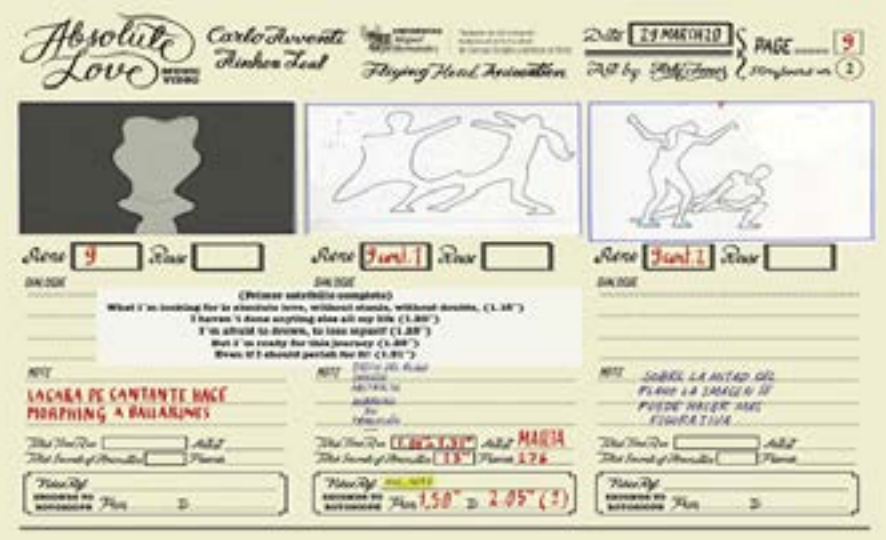

Una ver finaliza el estribillo, los bailarines por medio de nuevo de morphing se transforman en una nube y con un paneo vertical vemos una imagen en la que el personaje femenino se encuentra sonriendo apoyada en las montañas donde se encuentra el protagonista.

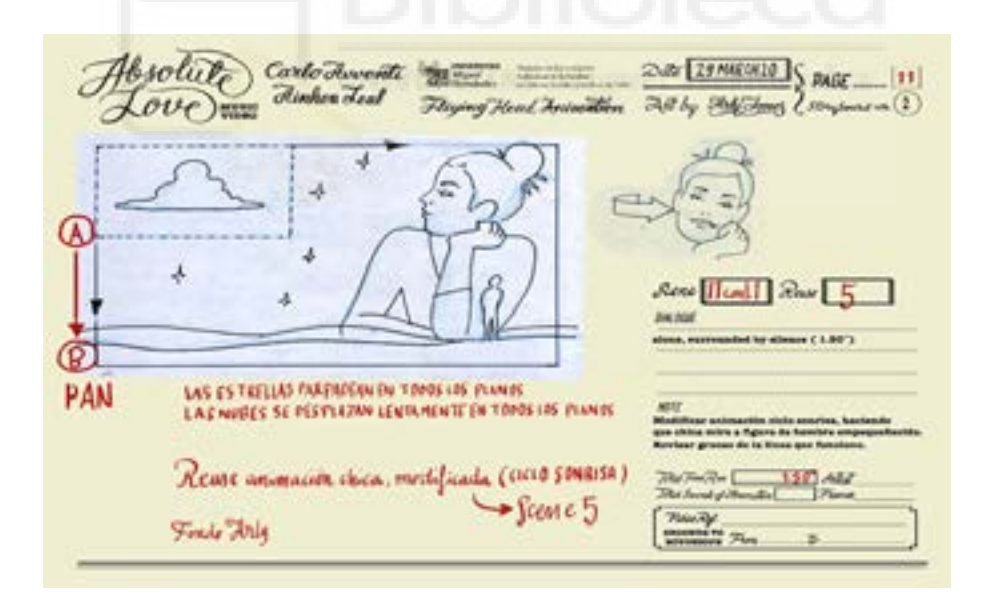

La forma de la mujer se funde con el cielo al parpadear, y vemos al protagonista en lo alto de la montaña observando el cielo.

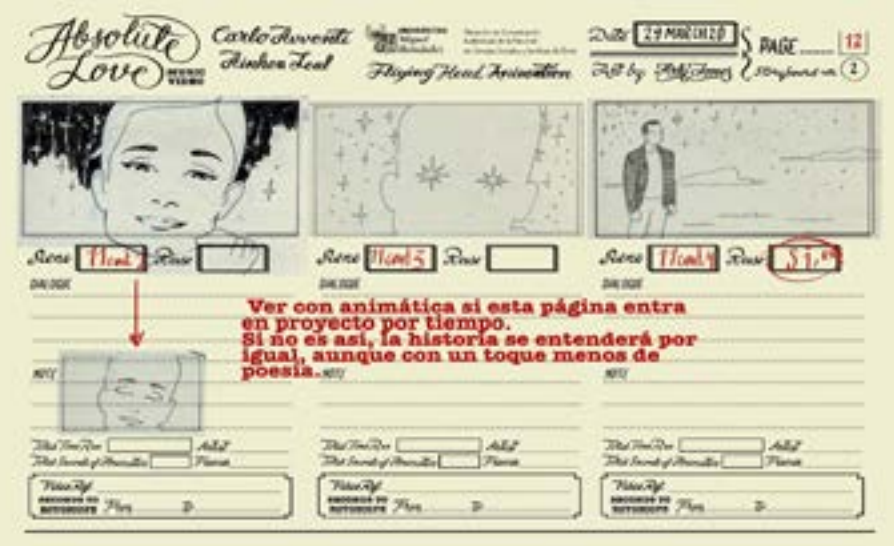

Pasamos a un plano del cielo estrellado en el que podemos observar la luna. En estos planos la cámara se mueve sutilmente. En el siguiente plano vemos al protagonista en lo alto de la montaña sobre las nubes mirando la luna cuando una estrella fugaz atraviesa el cielo.

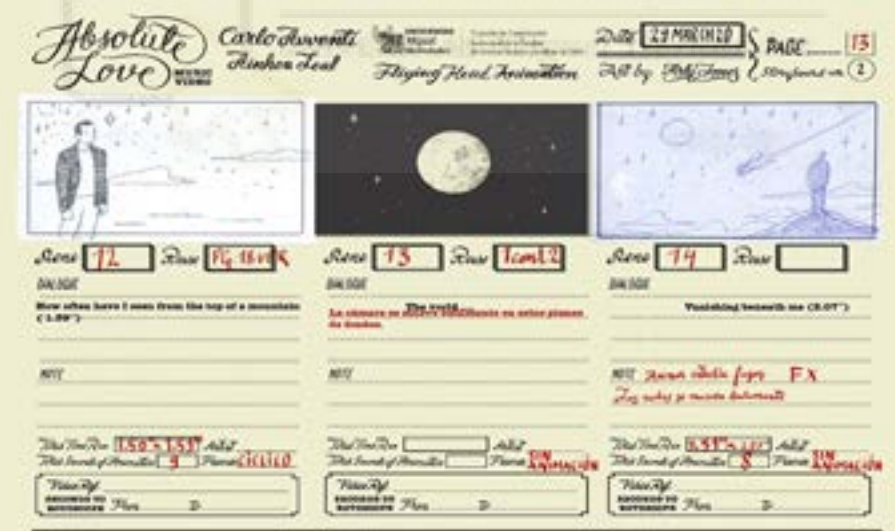

Vemos el cielo estrellado y la luna cuando esta se transforma en un reflejo en el mar y comienza un zoom out.

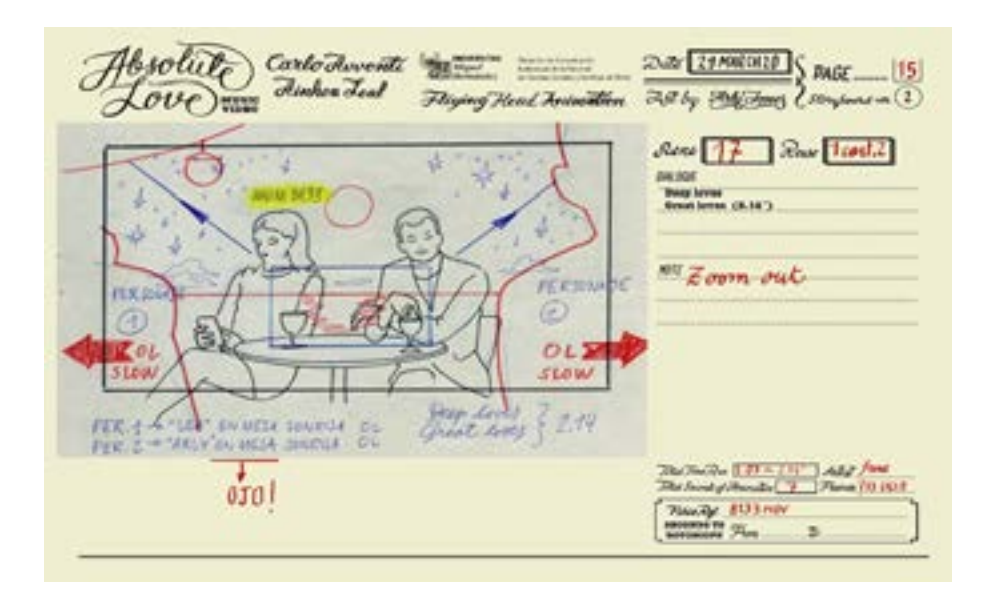

Volvemos a los cantantes, con un plano a 45º mientras cantan el inicio del segundo estribillo. Volvemos a ver la máscara realizada con las figuras de los bailarines y continua el estribillo. Cuando finaliza comienza el fraseo de la canción y vemos como el cantante en primer plano canta estas líneas.

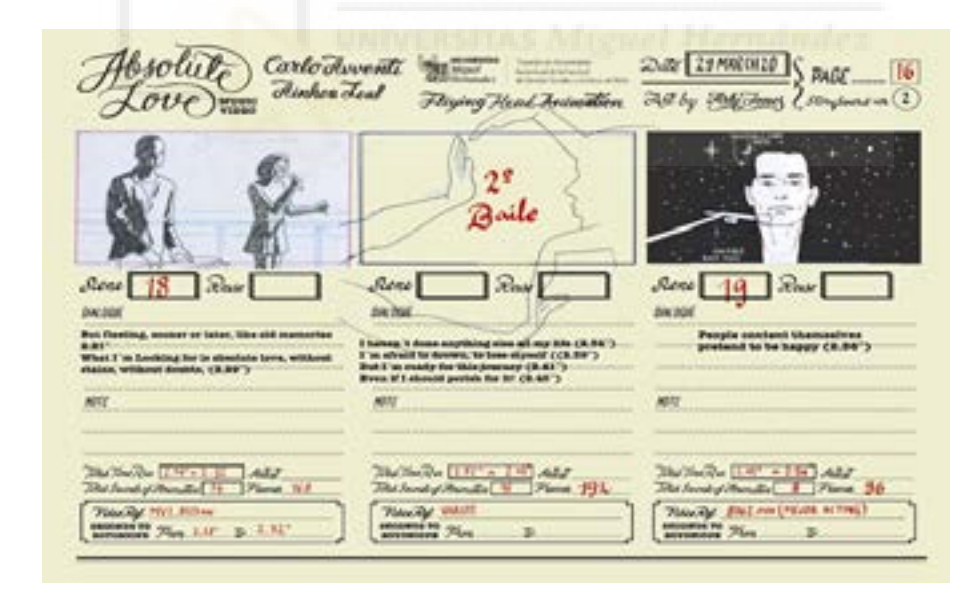

A continuación, vemos la escena en la que una de las parejas, en esta ocasión la cámara se mueve en un travelling semicircular girando sobre la pareja, al finalizar el gesto, se realiza un zoom para dar paso al plano siguiente en el que vemos al cantante en primer plano cantando con gran intensidad. En el comienzo del estribillo se realiza el morphing.

solute DUE IS MIKING S PAGE Carlo Jovent 3177  $[37]$ Ainhor Leal  $2$ strations in (2) 246 PM Jane Fliging Head Animation **MARK** in the  $\leftrightarrow$  $Sose$   $20$   $Rav$  $Sane$  $Rone$   $21$ 12.  $\Omega$ **BALDON JAN 7640** SAVIATIN 15. R MIT Testima one motoring a MIT West York pits who it Rig cm NIT "These" Bookshippin .<br>alge av rastyringe, al finade de cala glana<br>gana dategrat : al signacule planat **bailating CARL ENGINEERING ALL AND** Recibed & H. (R. 1977), Add ...<br>Recibed of Manufacturer ... **The The Co. (ETT of FR) Add**<br>The face of the said (TT) Place The form of i landigirllan<br>Waliofar<br>Manazarta (19)<br>Manazarta (19) Newslet 8142 (p.1 major mbry)<br>Man APHILIARMEN **IN THE** 1800 s

El morphing da comienzo al estribillo donde vemos otra vez la coreografía de los bailarines. Tras el estribillo por medio de morphing volvemos al primer plano del cantante que canta con gran intensidad. A continuación, se hace un zoom out y la transición con el baile.

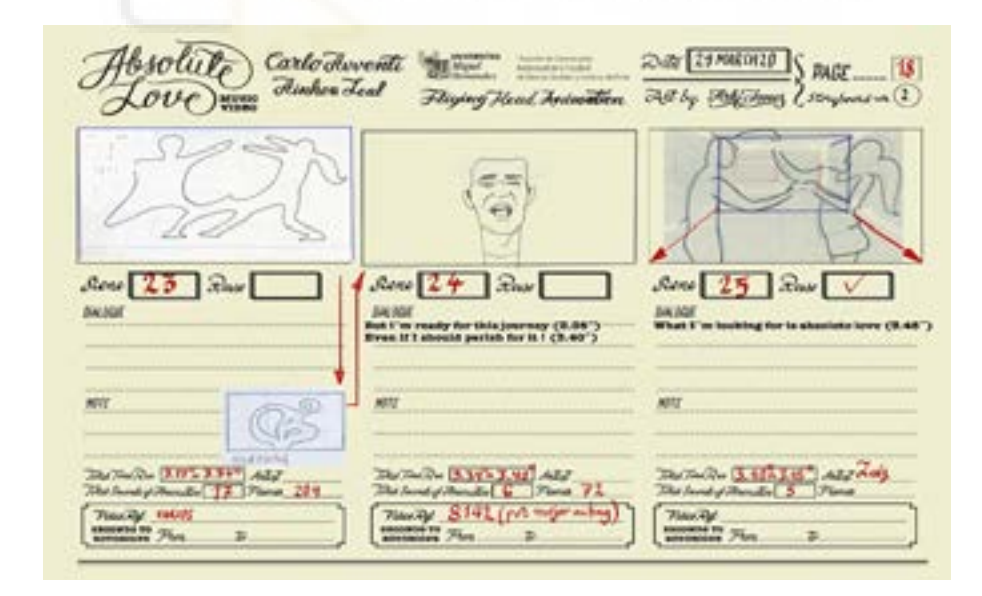

Los cantantes cantan la última línea de la canción, cuando la cantante desaparece. Cuando acaba la música todo queda en silencio y el escenario está completamente vacío, el público ha desaparecido. Volvemos al ver al cantante que, se encuentra confundido, se gira hacia el mar.

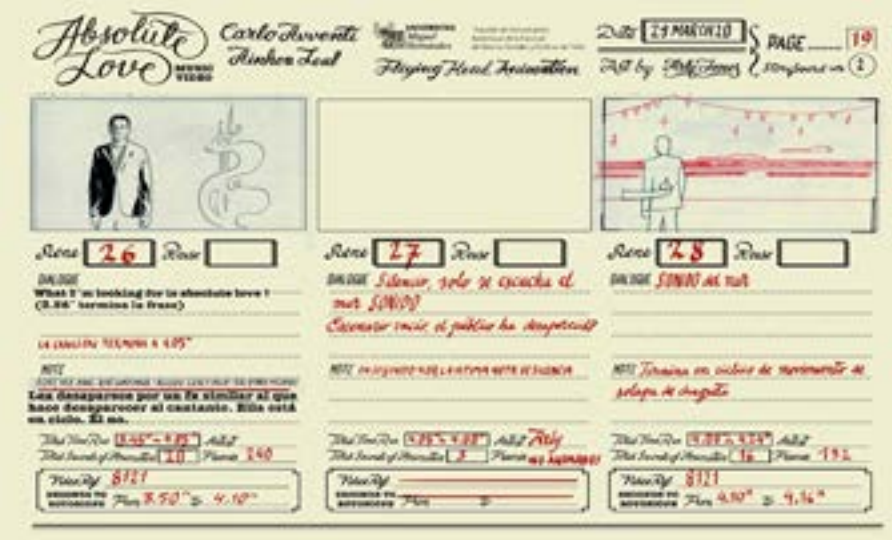

El cantante llega a la borda y se queda observando el cielo, mientras escuchamos el sonido del mar. Finalmente, vemos de nuevo la luna y el barco en el horizonte.

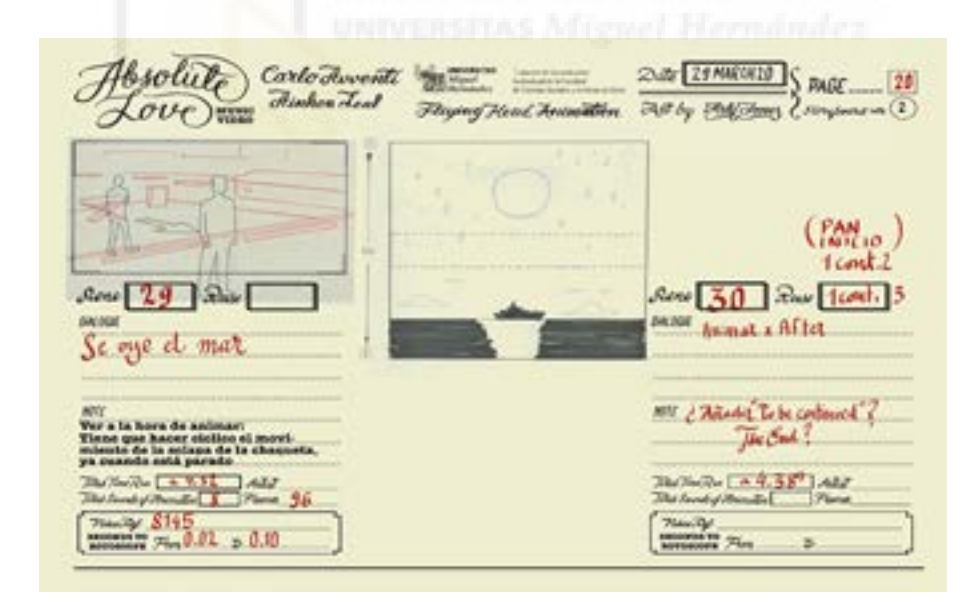

#### **e Animática**

La animática es una herramienta utilizada para darle movimiento a las imágenes estáticas presentes en el storyboard, se suele realizar antes del comienzo de la producción del producto rodado, por lo que permite la reducción de errores.

Para la producción de Absolute Love, la realización de una animatica ha sido fundamental, para tener una aproximación ajustar el ritmo secuencial, la duración de los planos y composición. La animatica ha sido realizada y editada en Adobe Premiere CC

Durante todo el proceso, se ido actualizando poco a poco la animatica y pasando de los dibujos del storyboard, a los planos animados, además, de añadir los cambios que han ido surgiendo durante todo el proceso. Tanto en el story board como la animática se ha tenido como base de las transiciones de imágenes, duración de planos, elección de momentos para mostrar al protagonista y la realización en general , la propia estructura de la canción, ritmo y el significado de la letra.

### **Preparación del video**

Para la preparación del video, se utiliza Adobe Premiere CC para recortar la sección del video necesaria y se exporta a 12 frames por segundo en la mayoría de los casos, variando en momentos específicos en los que es necesario mayor detalle y fluidez en los movimientos que se exportarán a 24 frames por segundo.

Por lo general en la mayor parte de las escenas, no ha sido necesario realizar modificaciones en los videos para realizar la rotoscopia, sin embargo, en el caso de la escena 4, para conseguir la composición deseada antes de comenzar la rotoscopia realizamos una serie de cambios en el plano. A continuación, vamos a utilizar esta escena para analizar el proceso de preparación de los videos.

En esta escena nuestro objetivo era utilizar el acting de dos tomas distintas y añadir el teclado. En primer lugar, seleccionamos las dos tomas que nos interesaban y en Adobe Premiere CC y las sincronizamos. Una vez las pistas se encontraban sincronizadas, colocamos en la capa superior el clip correspondiente a la toma que deseábamos añadir y utilizando las marcas de color rosa añadidas en el rodaje para facilitar la composición colocamos el plano en su lugar y realizamos una máscara de recorte en las partes no deseadas.

A continuación, nos llevamos la composición a Photoshop, y el primer paso es ver donde se encuentra el punto de fuga, para ello utilizamos las líneas de las baldosas del suelo y las marcamos con líneas vectoriales buscando el punto de unión.

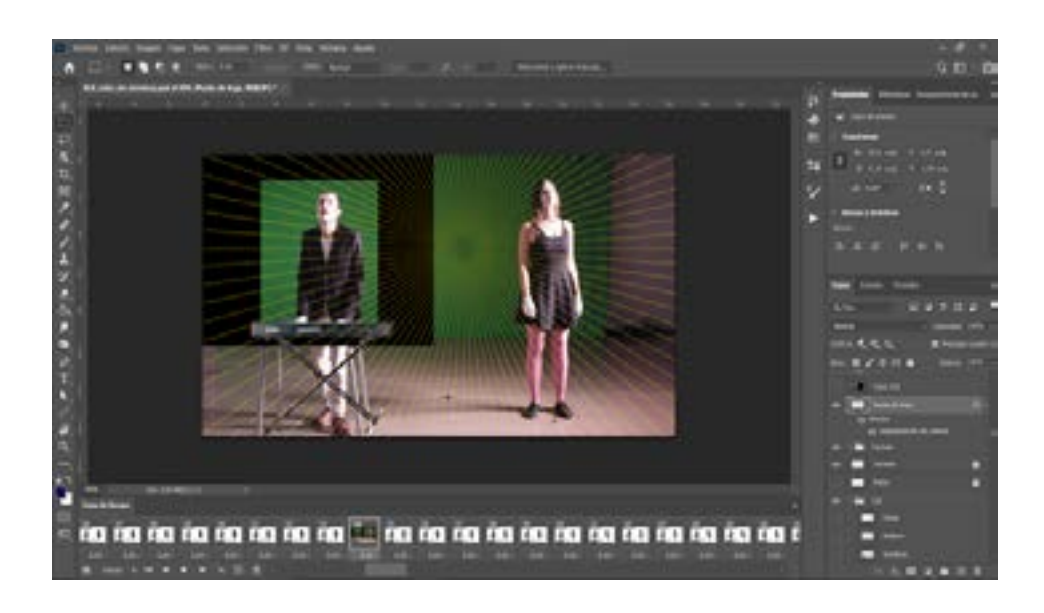

Una vez hemos localizado el punto de fuga colocamos las guías horizontales, primero colocamos una en la punta de los pies de la actriz, con el objetivo de que el piano quede justamente frente al cantante a la misma altura que la chica. Y se coloca otra guía en el lugar en el que va a colocarse la base de las patas del soporte para el teclado. Dada la perspectiva, el piano no podía estar centrado con respecto a las piernas si no ligeramente hacia su derecha. Teniendo esto en cuenta, se colocan dos guías verticales que marcan la anchura del soporte y una horizontal a la altura del teclado del video original. Además, se colocan dos guías verticales también para marcar el largo del teclado y se unen todas las guías con el punto de fuga para conseguir la perspectiva final del teclado. Por último, dibujamos la profundidad por la perspectiva que debía tener el teclado.

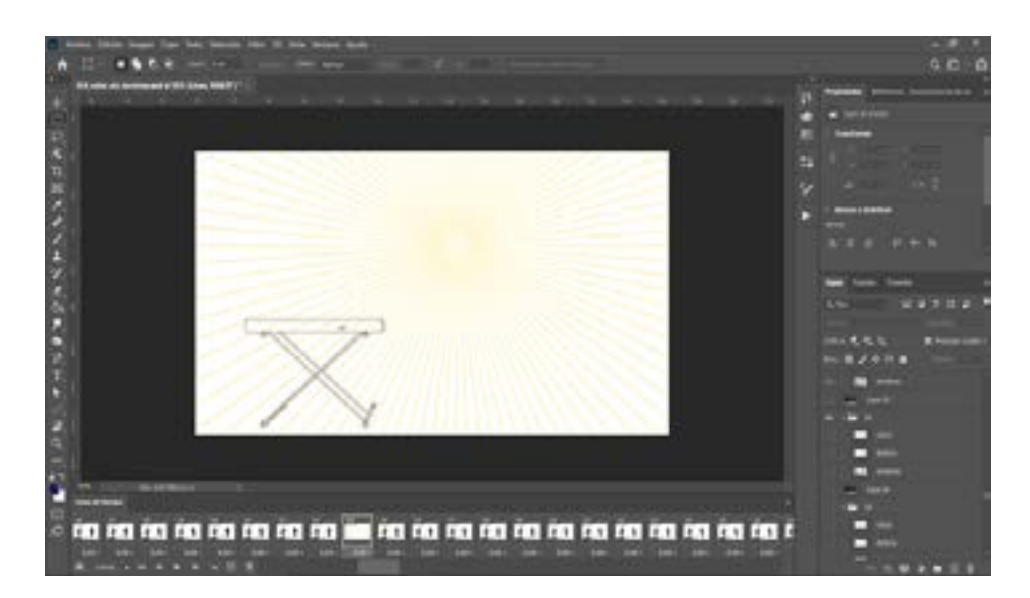

#### **f. Animación**

#### **Rotoscopia en Photoshop**

Llegamos a la parte de mayor dificultad del proyecto, la rotoscopia como hemos explicado anteriormente, se trata de un proceso laborioso que consiste en dibujar frame a frame a partir de una pieza de video pregrabada.

Comenzamos con la rotoscopia de las escenas anteriormente seleccionadas en la fase anterior y se comienza a trabajar en la búsqueda de un estilo unificado entre todo el equipo. Se decidió que para dar mayor fuerza poética a las imágenes y reforzar la letra de la canción, el estilo de la nimacion de las escenas de baile sería diferente, de forma que los planos de baile la linea y las formas no serian tan detalladas y realistas como el resto. En cuanto al estilo de las sombras, decidimos utilizar las sombras duras que creamos en el set, para crear volumen en las figuras.

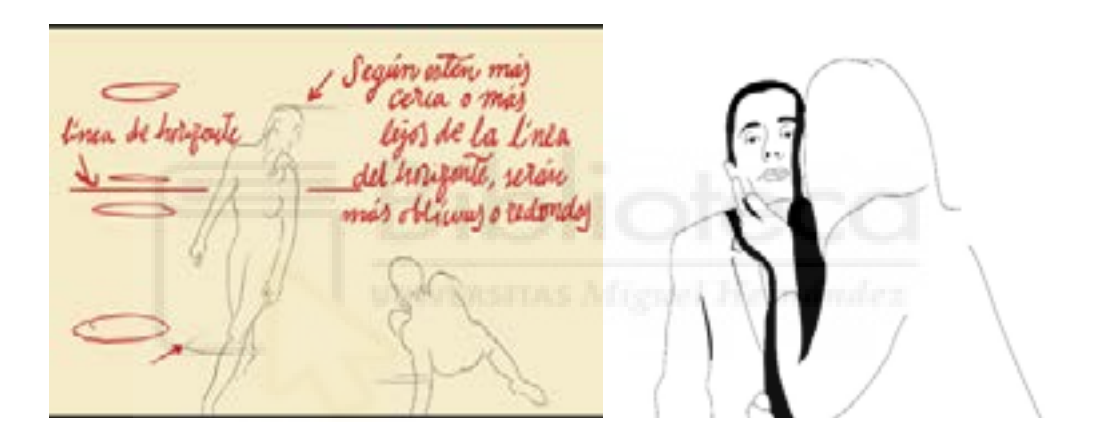

Además, también una de las cosas más importantes en las que tuvimos que trabajar fue en la búsqueda de unos pinceles y calibres iguales para trabajar. Para ello, realizamos varias pruebas y finalmente creamos una carpeta en la unidad compartida en la que todo el equipo podía en todo momento consultarlas.

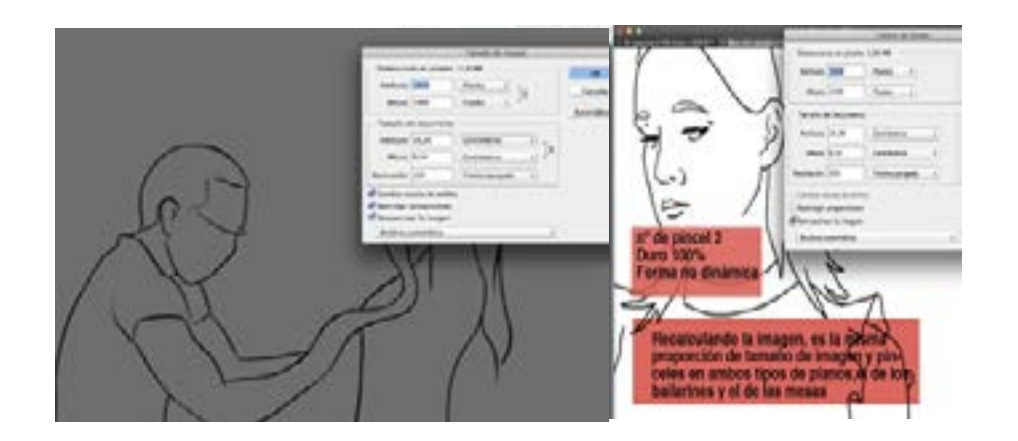

Durante los siguientes meses se trabaja poco a poco en la realización de todos los planos y se lleva un seguimiento semanal con reuniones de equipo en las que se muestra el trabajo realizado, se consultan dudas y se realizan cambios. Para realizar un seguimiento del trabajo realizado se crean unas fichas en las que se va anotando los progresos en cada plano, la persona que lo realiza, el número de frames a realizar, etc. (Anexo 4)

Para la realización de la rotoscopia, una vez seleccionado el clip de video que anteriormente hemos preparado en Premiere y lo importamos en Photoshop como cuadro de video a capas, descomponiendo el video en frames por capas que nos permiten dibujar una a una con facilidad.

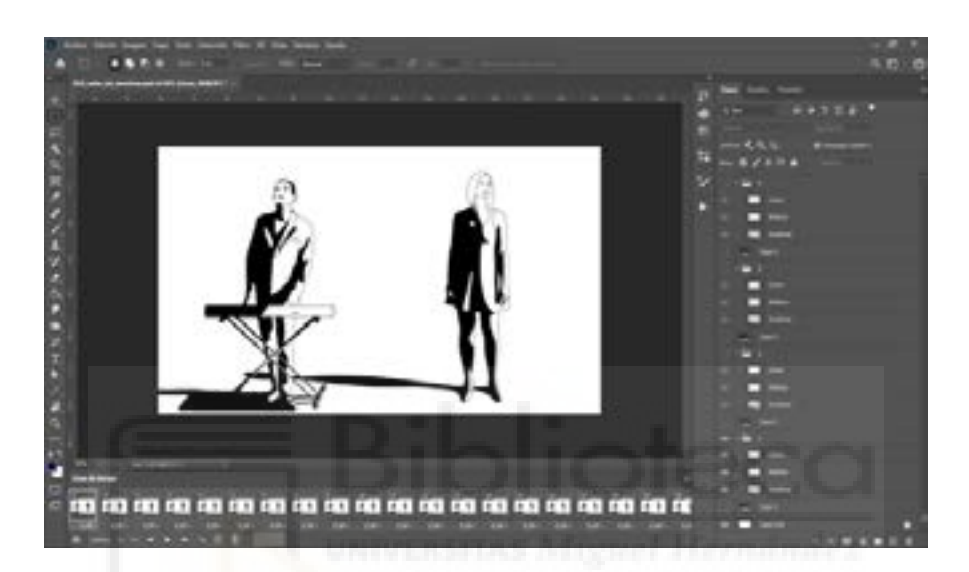

Una vez preparado el documento de Photoshop se realizan en primer lugar el trazado de contornos de los personajes, utilizando la herramienta pincel, en una capa sobre el frame original. Al mismo tiempo se va realizando en otra capa por debajo de la de trazado la animación de las sombras de los personajes.

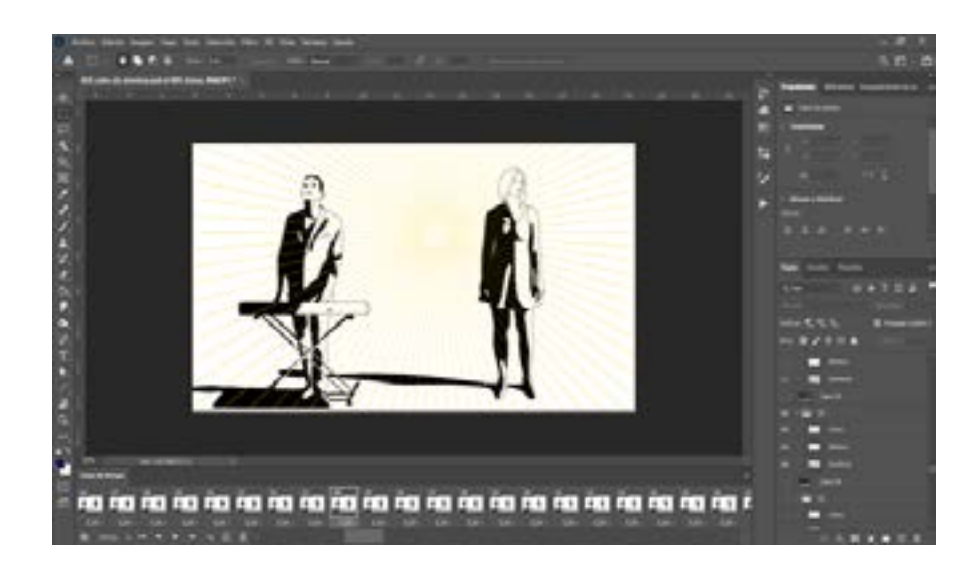

#### **Color**

El siguiente paso cuando se está finalizando el proceso de rotoscopia y animación de las sombras, se comienzan a realizar diferentes pruebas de color y se empieza a colorear todos los planos. Al igual que la fase anterior se realiza en Photoshop y se realiza en una capa inferior a las anteriores.

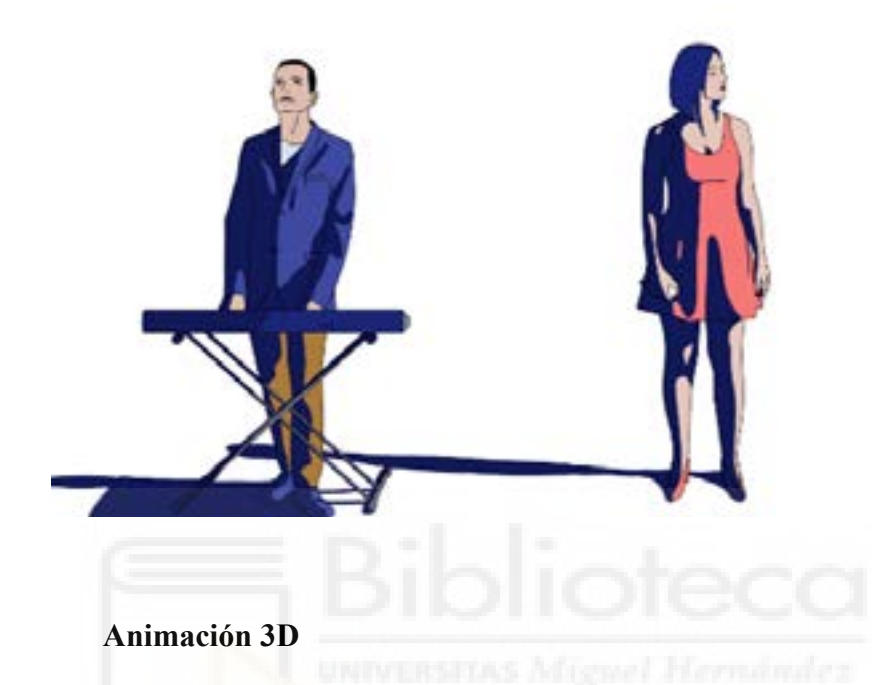

Si bien la mayor parte de la animación de los planos se han realizado en Photoshop utilizando la rotoscopia, en varios planos, debido al movimiento de la cámara se decidió realizarlos en 3D con apariencia de 2D. Para la realización de estas escenas se ha utilizado el programa informático Cinema 4D, con el objetivo de realizar gráficos animados por capas en profundidad. Estos planos han sido posibles gracias a la colaboración y trabajo con un estudiante del grado de Bellas Artes de la UMH.

 Los planos que se han realizado utilizando esta técnica son las primeras escenas, en las que es necesaria la creación de diferentes niveles de profundidad y unos movimientos de cámara sin realizar cortes, lo que sería muy laborioso realizar en 2D desde cero.

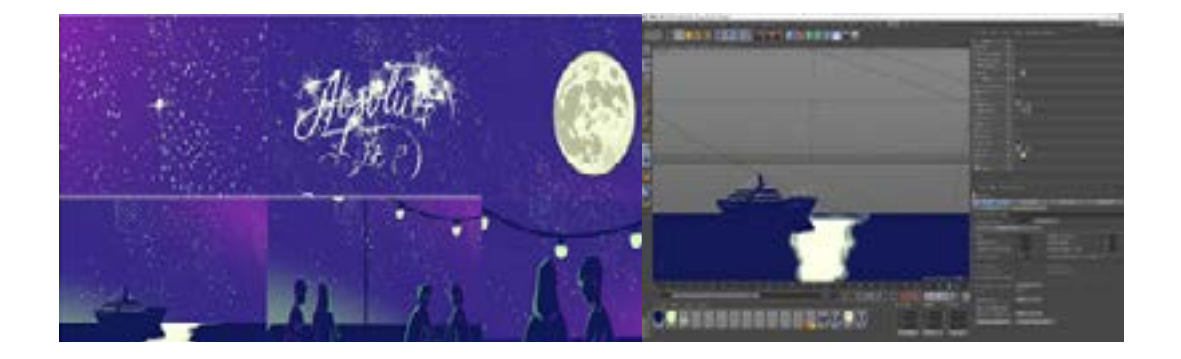

La otra escena realizada con esta técnica es la número siete, que forma parte de una de las modificaciones introducidas tras la realización del storyboard.

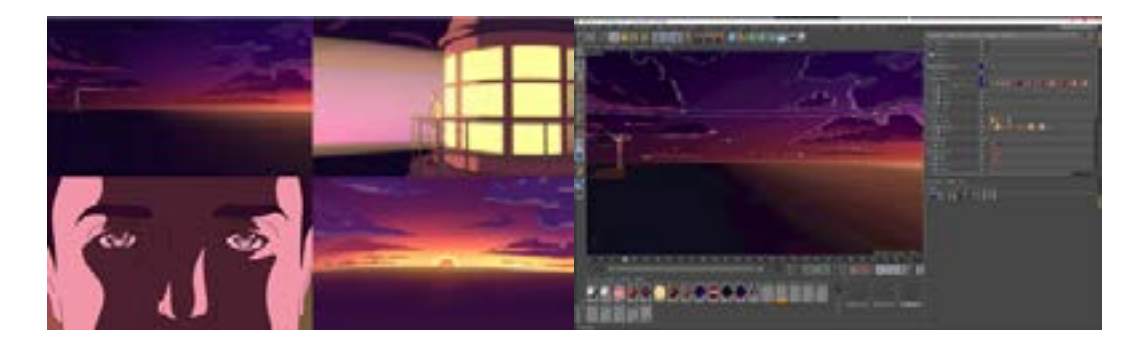

#### **g. Montaje y postproducción**

Para la realización del montaje de la pieza final se ha utilizado al igual que en la animática los software de Adobe Premiere y After Effects. Durante la postproducción se han ido tomando diferentes decisiones y modificaciones con respecto al storyboard, por ejemplo, uno de los efectos que se han trabajado ha sido la modificación de los trazados de los bailes aplicándoles un efecto para conseguir que la línea parezca realizada con partículas de estrellas, para conseguir los efectos se ha utilizado After Effects.

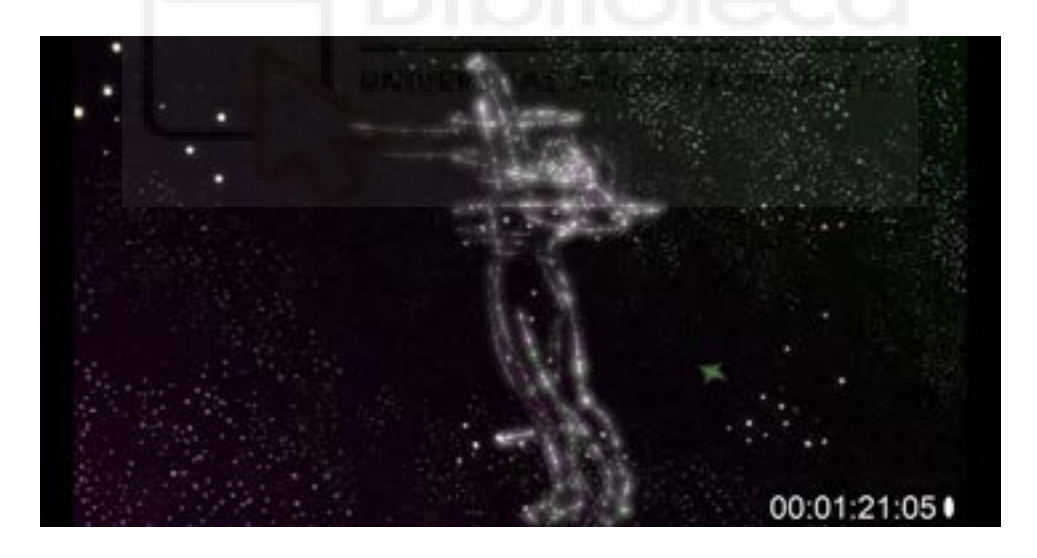

#### **7. RESULTADOS Y CONCLUSIONES**

En esta memoria se ha presentado el estudio, preparación y producción de una pieza audiovisual de animación, con el objetivo de conocer más de cerca las tareas y retos del ámbito de la animación.

El objetivo principal era realizar una pieza audiovisual de animación desde el punto de vista de la producción. El proyecto ha sido posible gracias a una colaboración con el estudio alicantino Cabeza Voladora, creada por Arly Jones y Sami Natsheh, y bajo la dirección del director italiano Carlo Avventi. Ha sido muy enriquecedor poder trabajar con ellos, ya que, desde el primer momento, el contacto y el trabajo ha sido muy dinámico creando un ambiente de trabajo y aprendizaje muy interesantes.

La pieza audiovisual animada se encuentra disponible en el siguiente enlace: <https://vimeo.com/ainhoaleal/review/454512556/594a147729>

Desde un principio hemos trabajado para encontrar posibles formas y herramientas para facilitar el trabajo y realización del proyecto que inevitablemente, durante el proceso han surgido modificaciones y errores, pero aun así hemos conseguido cumplir con los objetivos planteados al principio del proyecto.

Se trata de un proyecto muy ambicioso que ha llevado once meses de trabajo y en el que hemos participado cerca de veinte personas, de las cuales diez han trabajado en la animación y edición de la pieza audiovisual. El proyecto final tiene la duración de 5,35 min con los créditos incluidos. Con un total de 4167 dibujos realizados a mano, de 5160 frames de la pieza principal. Por lo tanto, el 19,2% de la pieza final se ha realizado, reutilizando o modificando animaciones. Esta parte ha sido la más compleja y laboriosa del proyecto, y ha llevado ocho meses realizarla por completo. Cuando decidimos que utilizaríamos la rotoscopia como técnica principal, sabíamos que era la fase de mayor dificultad y trabajo por lo que buscamos referentes y formas de intentar hacer el proceso lo más sencillo posible. Pese a ser un trabajo muy laborioso y cansado, estamos contentos con el resultado obtenido, ya que hemos conseguido el efecto deseado.

En la fase del rodaje del proyecto utilizamos un maquillaje y vestuarios concretos, para facilitar la preparación de la rotoscopia. Posteriormente en la fase de rotoscopia nos dimos cuenta de que, si bien las decisiones tomadas eran adecuadas, la utilización de los guantes blancos dificultaba el dibujo de las manos por lo que hubo que retocarlas para conseguir el resultado final.

Por otro lado, cabe destacar como en no solo la imágen ha sido creada para complementar la música, grabada originalmente en Berlín, también ha sufrido un proceso de evolución para adquirir más fuerza y así corresponder a un nivel similar al alcanzado por las imágenes.

Otra de las dificultades con las que nos hemos topado ha sido la pandemia del virus SARS COV-2, ya que esto ha influido en la forma en la que nos reuníamos y manteníamos el contacto. Para el seguimiento del proyecto hemos utilizado la herramienta Meet de la GSuite de Google, que nos ha permitido realizar las videoconferencias y compartir con el resto del equipo nuestro trabajo sin apenas dificultades. También ha sido una oportunidad para que hemos sabido aprovechar pues si bien la situación es complicada, nos ha permitido poder conocer herramientas que facilitan las reuniones a distancia y siendo de ciudades de toda la comunidad valenciana, esto nos ha permitido reunirnos con mayor flexibilidad que si hubiese sido presencial. Por suerte, el cine de animación no ha tenido que parar su producción durante esta pandemía, como se muestra en el artículo publicado en el Diario Información el pasado 7 de junio de 2020 disponible en el siguiente enlace: https://www.informacion.es/premium/cultura/2020/06/07/animacion-salvacuarentena-4557128.html (02/09/2020)

En conclusión, que ha sido muy interesante realizar este proyecto, tanto para perfeccionar y adquirir conocimientos acerca de las técnicas de animación y los procesos de producción como para conocer la importancia de la creación de un buen ambiente de trabajo y la creación de equipo. Y a pesar de que se ha tratado de un proyecto que ha requerido mucho tiempo, trabajo y paciencia, el resultado final, hace que merezca la pena haber trabajado tan arduamente en ello.

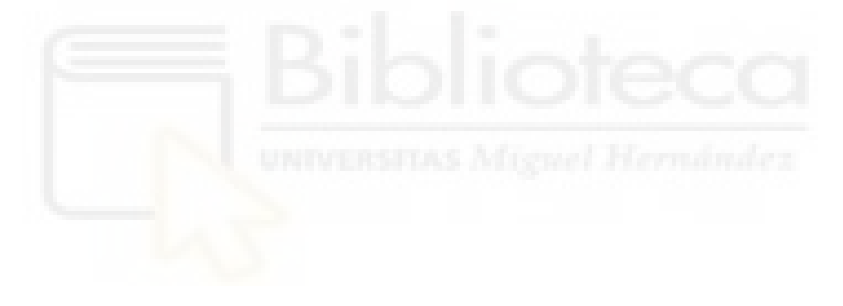

## **7. BIBLIOGRFÍA**

Williams R. (2001), Técnicas de animación. Dibujos animados, animación 3d y videojuegos (espacio de diseño) Anaya

Cáamara, Sergi. "El dibujo animado". Barcelona Parramón D.L. 2008.

Halas, John. Manwell, Roger. "La Técnica de los dibujos animados". Barcelona Omega 1980.

Bewerly, Ray. "Así se crean dibujos animados cómo utilizar las técnicas tradicionales de producción: guión "story board", animación, rodaje y post-producción: la animación por ordenador". Barcelona Rosaljai 1995.

Giannalberto bendazzi. 2. "cartoons: 100 años de cine de animacion". Ocho y medio, 2003.

Kit Laybourne. John Canemaker. "The Animation Book: A Complete Guide to Animated Filmmaking". Three Rivers Press. (abre en nueva ventana)

El arte de la rotoscopia: un poco de historia. (2008) [Internet]. Disponible en: http://www.efectohd.com/2008/01/el-arte-de-la-rotoscopia-un-poco-de.html [Fecha de consulta 28/08/2020]

#### **8. ANEXOS**

#### **ANEXO 1: Ficha técnica**

TÍTULO: Absolute Love DIRECCIÓN: Carlo Avventi PRODUCCIÓN: Carlo Avventi y Flying Head PRODUCCIÓN EJECUTIVA: Ainhoa Leal DIRECCIÓN DE ARTE: Arly Jones COMPAÑÍA DE DANZA: Otra Danza BAILARINES: Carmela García y Alex Espinoza ACTORES: Arly Jones y Lea Ríos STORY BOARD VII: Rocio Silveira STORY BOARD VII: Arly Jones ANIMATICA Y CRÉDITOS FINALES: Fernando Gil M. ANIMACIÓN: Ainhoa Leal Andreea Alexandra C. Arly Jones Fernando Gil M. Irene Castelló Luis Morello Barbera Marta Lluch Noelia Gómez Noelia Pérez Sansaloni EDICIÓN: Sami Natsheh Fernando Gil M.

#### CREDITOS MÚSICA

LETRA: Carlo Avventi COMPOSITOR: Birger Clausen CANTANTE: Michael Hasenfratz ESTUDIO: LowSwing Studio, Berlin INGENIERO DE SONIDO: Guy Sternberg

RODAJE Y FOTOGRAFÍA PARA LA ROTOSCOPIA CÁMARA: Nefer A. Vega Moisés Fernández Ibarra Cristóbal Fernández Ibarra CÁMARA MAKING OFF: Juan Carlos Leal Ruiz AGRADECIMIENTOS: Universidad Miguel Henández Eduardo Jesús Marín Sanchez

#### **ANEXO 2: Materiales utilizados en la sesión de grabación**

Casting: 2 bailarines Adultos 1 cantante principal 1 cantante Chica

Vestuario:

Para los bailarines que llevan la ropa lo más parecida a la del personaje, y que tengan varios cambios de ropa. Además, que el pelo sea si es suelto lo más peinado posible o recogido.

Maquillaje:

Grimas - Maquillaje al agua pure.

Toallitas y agua desmaquillante

Material para marcar el suelo:

Cinta de carrocero negra. Pegatinas adhesivas para marcar. Metro

Material de Atrezo

 Mesa redonda 2 sillas Un teclado para el cantante. 2 copas.

Material para la grabación e iluminación

2 cámaras réflex

1 dron

1 cámara con estabilizador

1 antorcha de cámara

1 led

1 cuarzo de 800W

# **ANEXO 3: Diseños en planta de la sesión de rotoscopia**

Con el fin de obtener una iluminación dura y marcar las sombras, se utilizan diferentes esquemas de iluminación.

# Escenas de baile

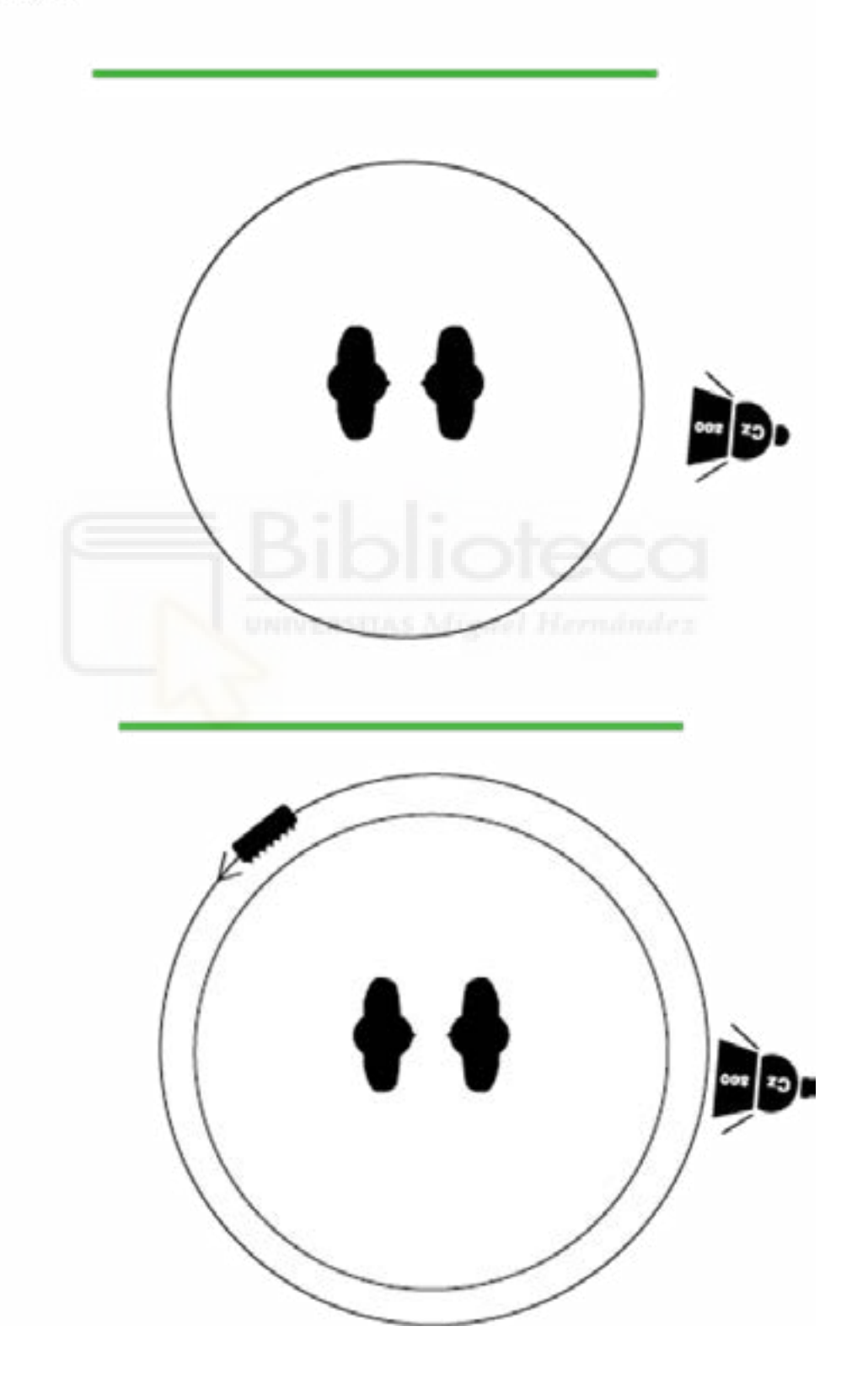

Escenas de mesas

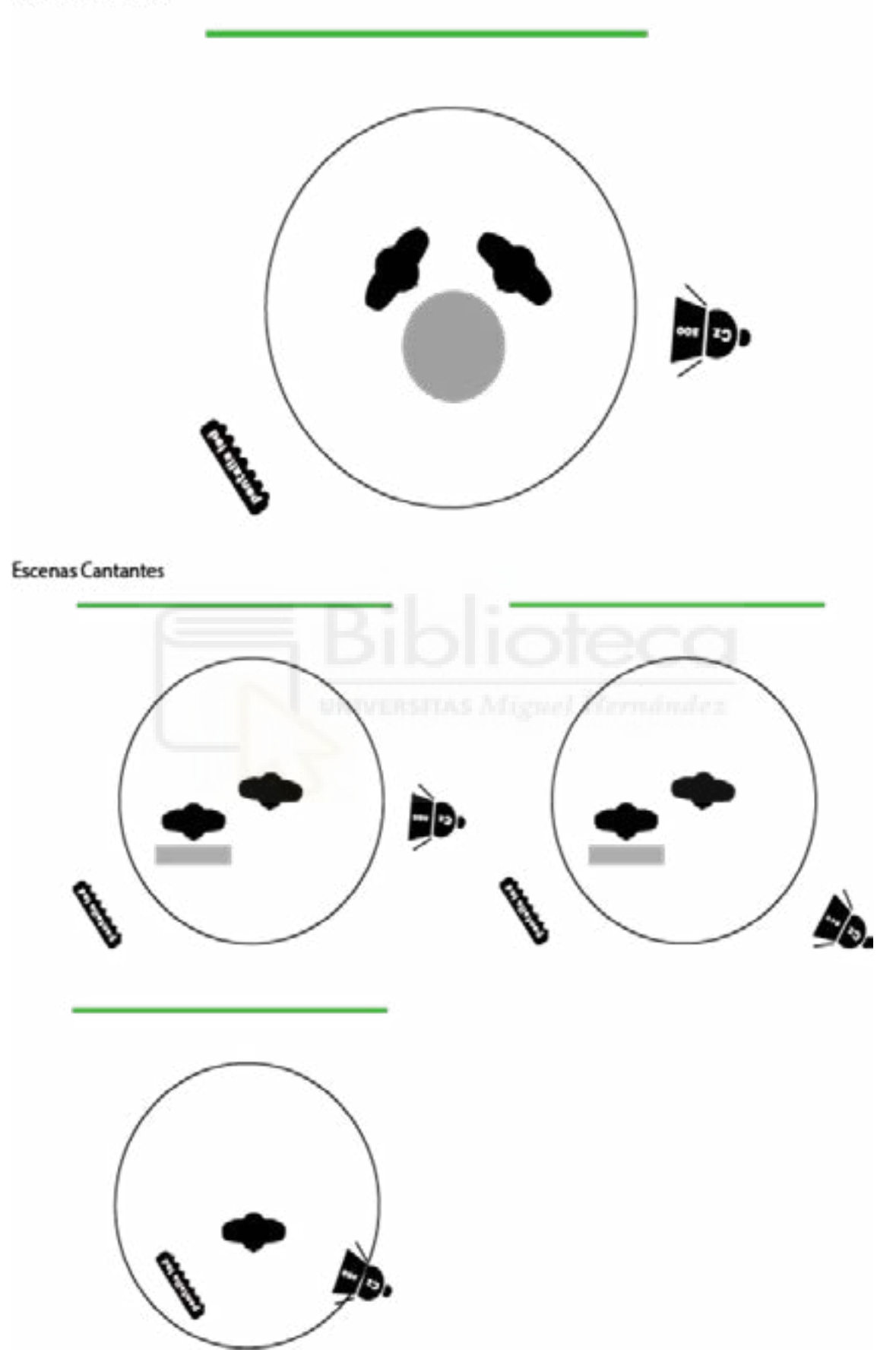

**ANEXO 4:** Fichas de seguimiento de las animaciones.

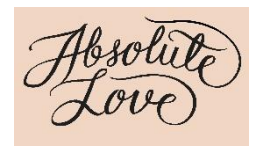

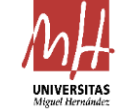

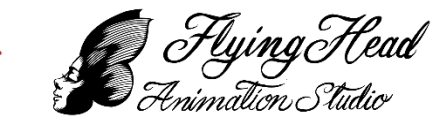

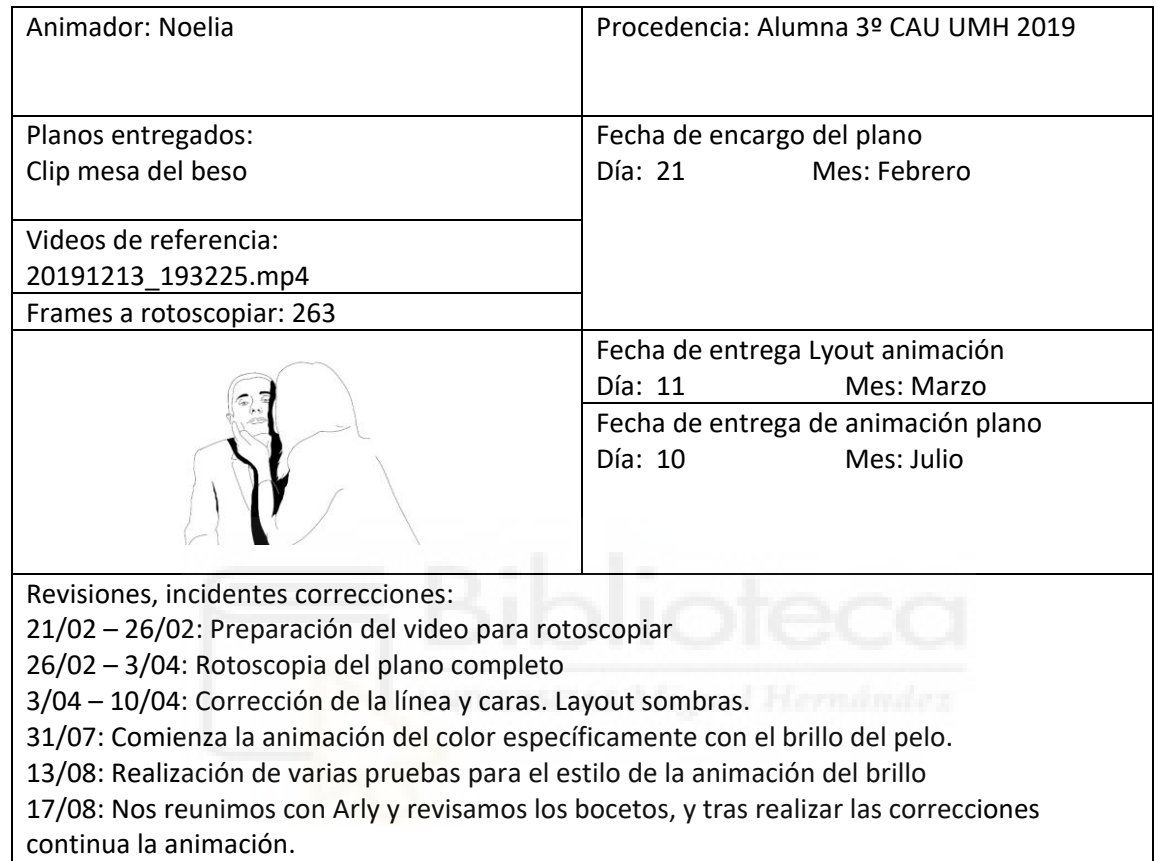

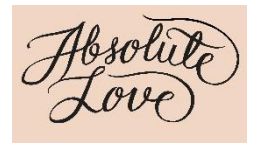

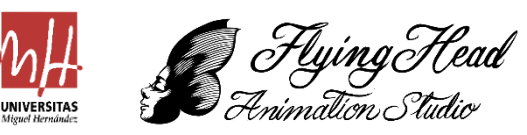

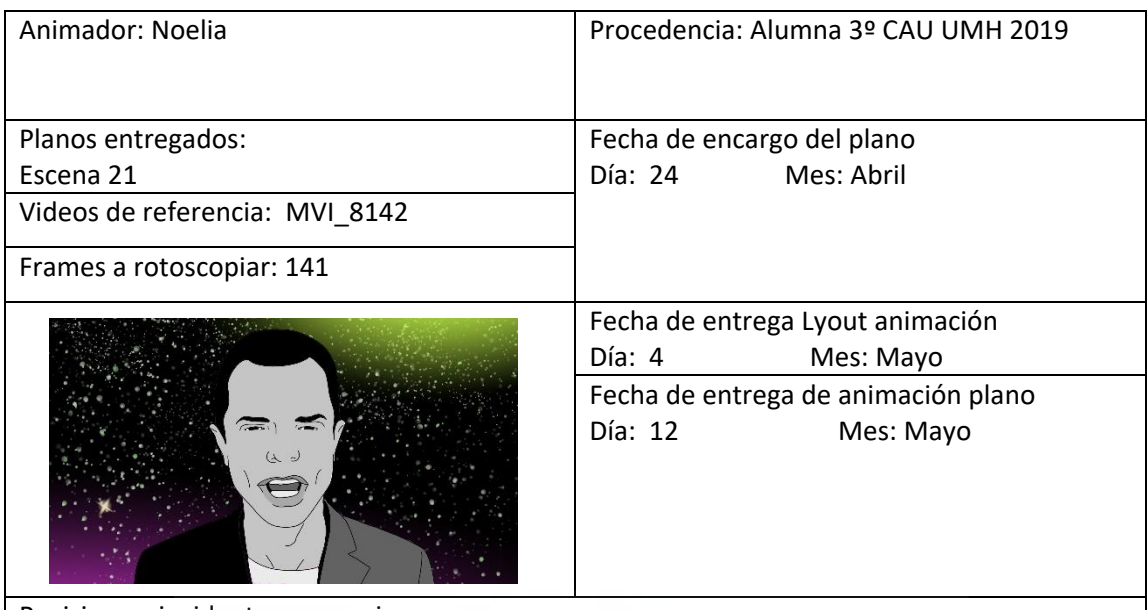

Revisiones, incidentes correcciones:

24/04: Preparación de los bocetos de estilo para el primer plano del cantante. 4/05: Entrega Layout.

07/05: Revisión del plano y corrección de la forma de los dientes. Comenzamos las primeras pruebas de sombras para este plano.

11/05: Finalización de la rotoscopia de la línea.

16/05: Probamos realizar la animación de reflejos en los ojos.

10/06: Finalización del plano con sombras.

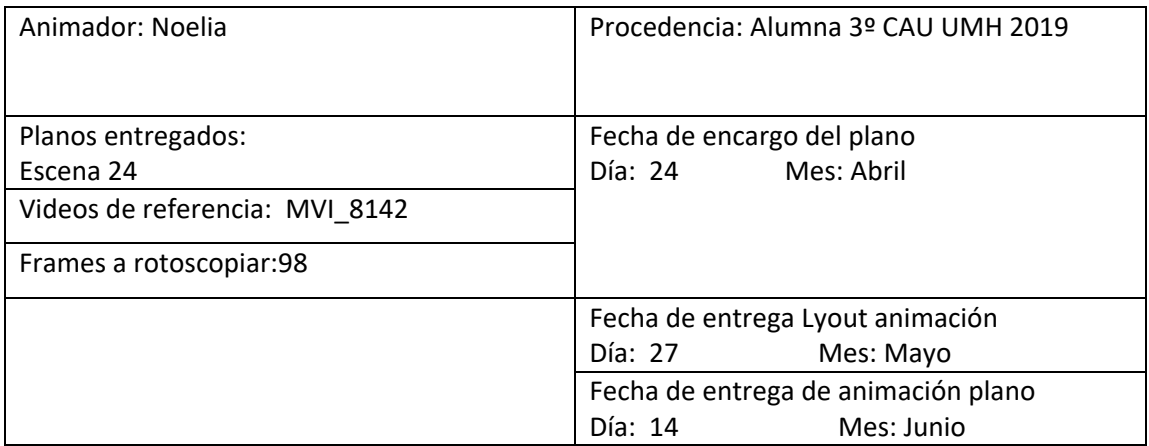

Revisiones, incidentes correcciones:

24/04: Preparación de los bocetos de estilo para el primer plano del cantante.

4/05: Entrega Layout.

07/05: Revisión del plano y corrección de la forma de los dientes. Comenzamos las primeras pruebas de sombras para este plano.

11/05: Finalización de la rotoscopia de la línea.

16/05: Probamos realizar la animación de reflejos en los ojos.

10/06: Finalización del plano con sombras.

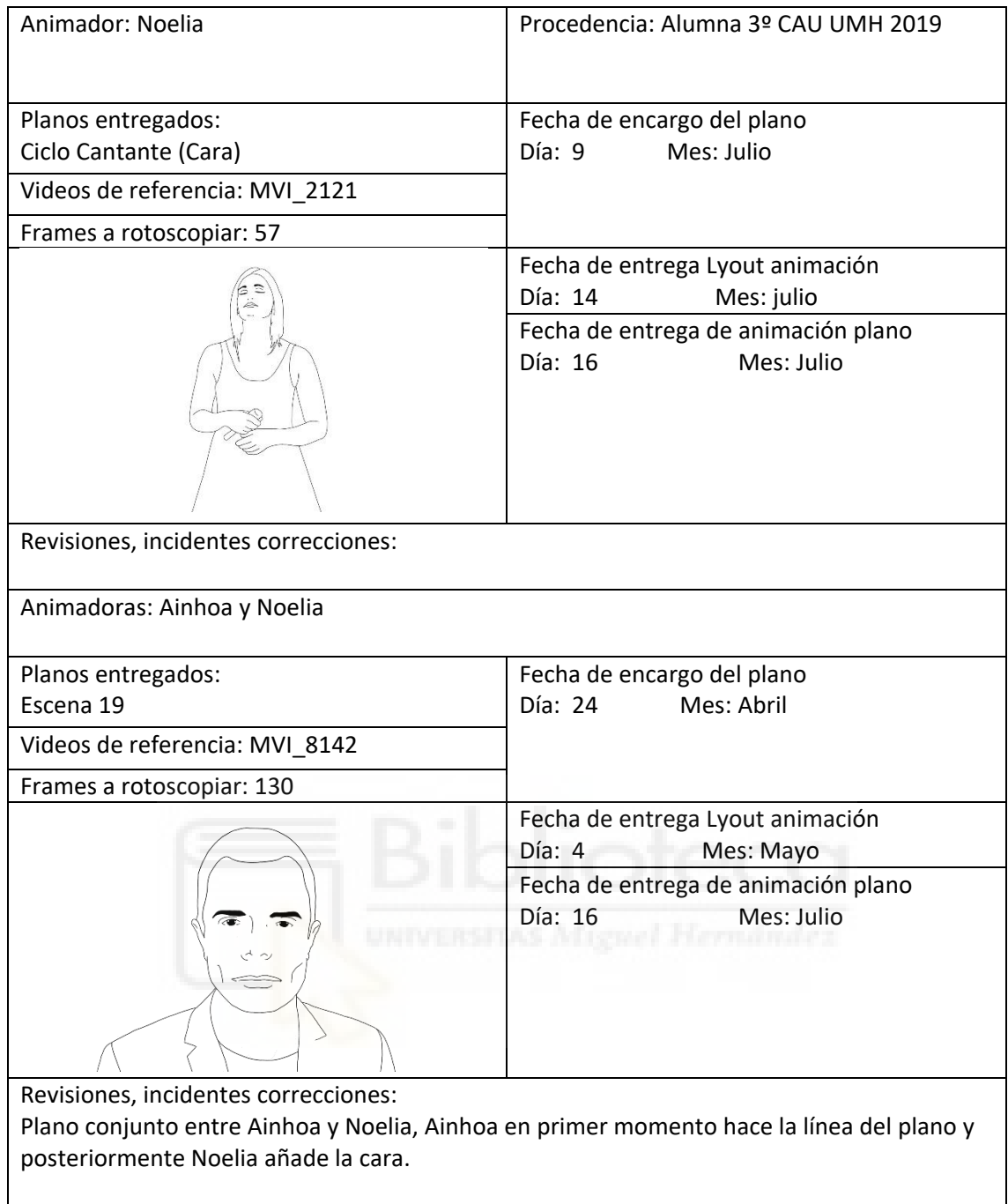

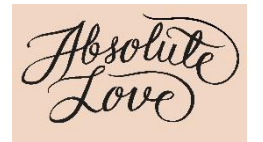

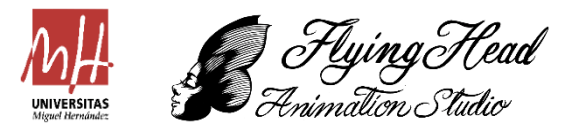

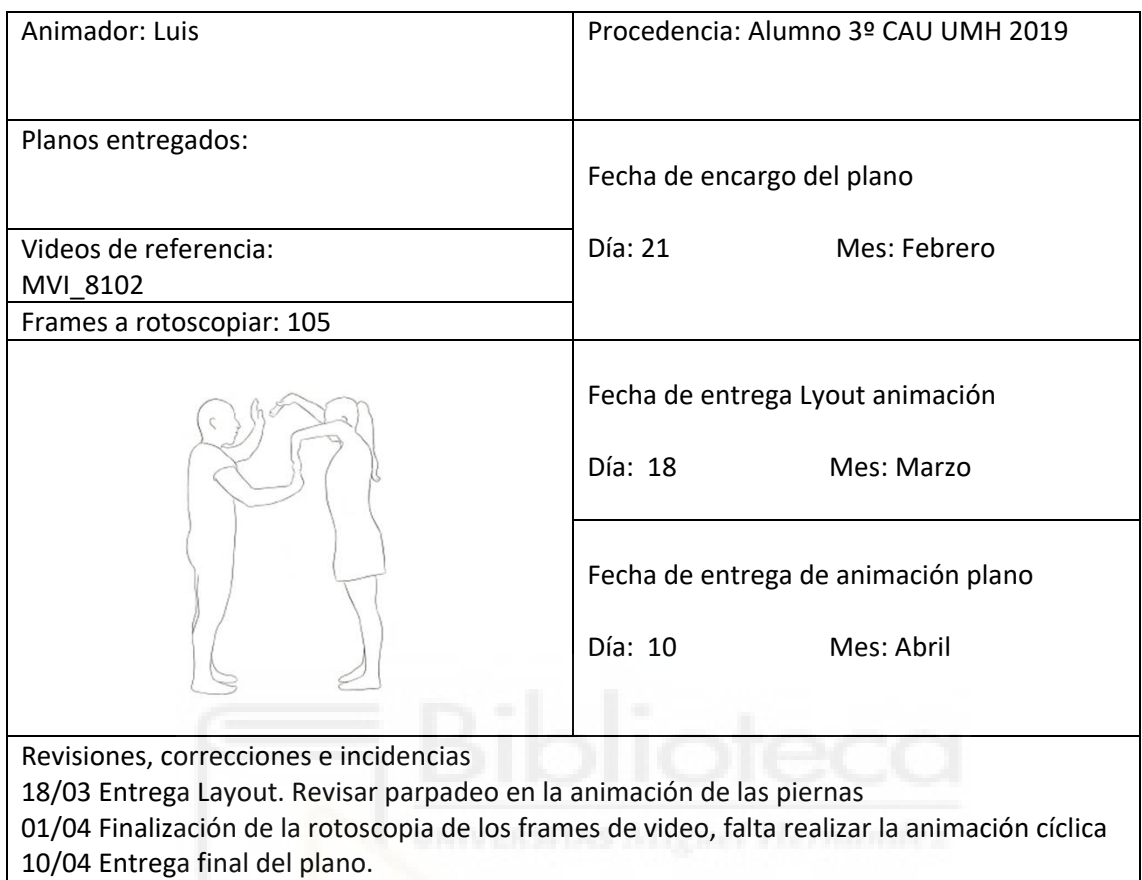

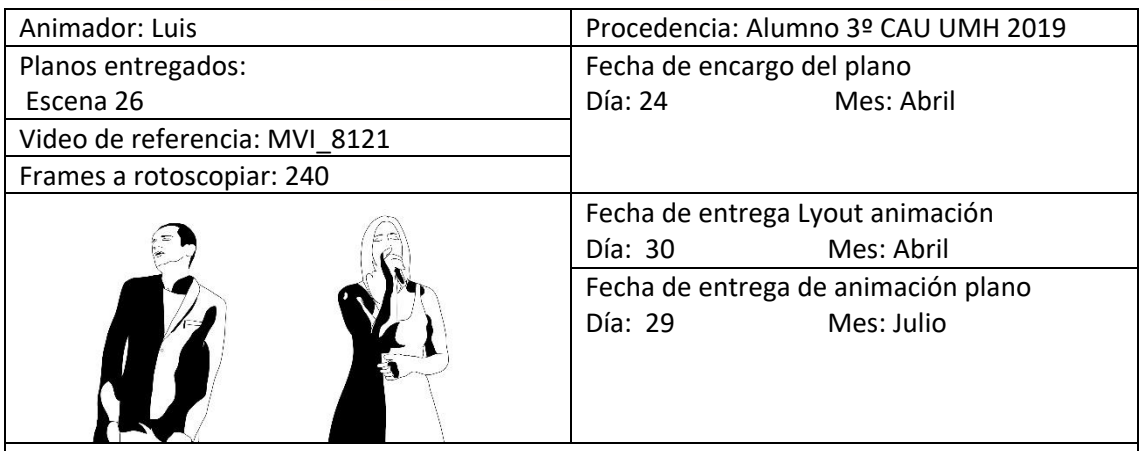

Revisiones, correcciones e incidencias

03/04 Entrega Layout. Revisar línea y caras. Comenzar prueba de sombras, referencia escena 29 de Andreea.

29/07 Finalización de la rotoscopia de los frames de video, falta revisar sombras, y línea concretamente en la parte final.

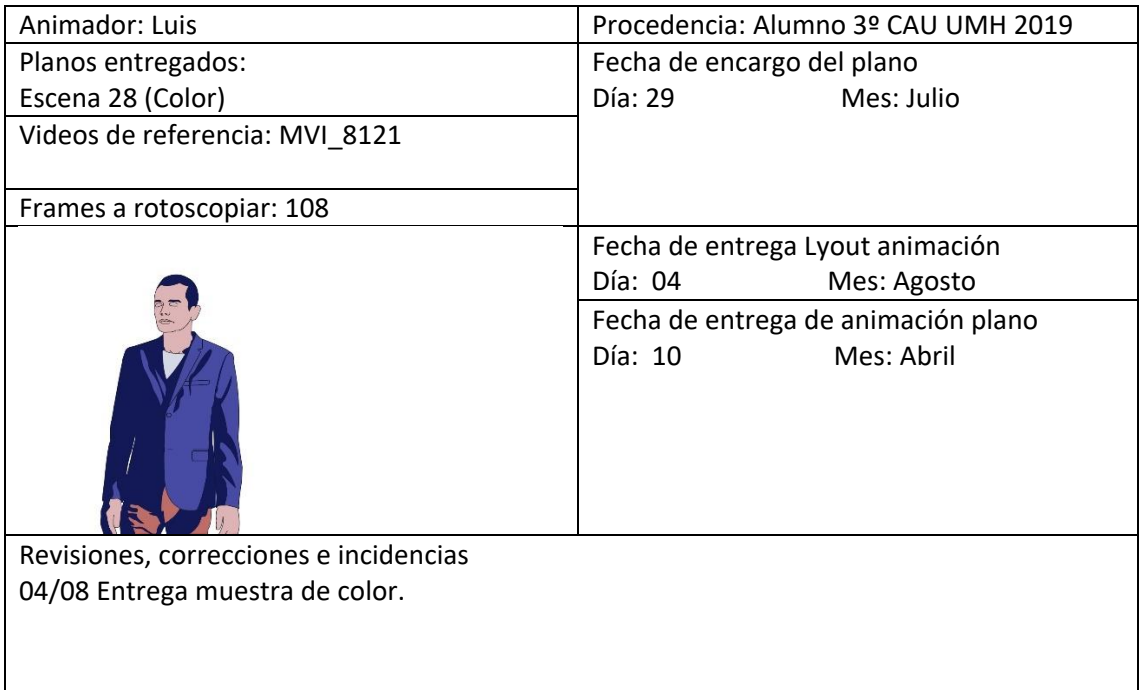

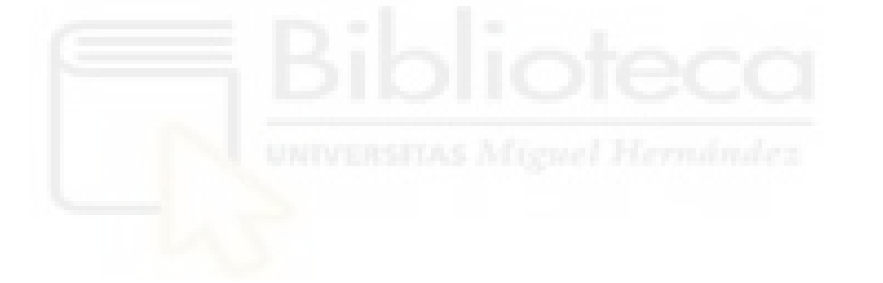

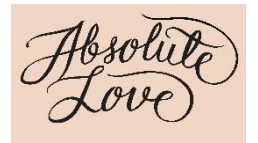

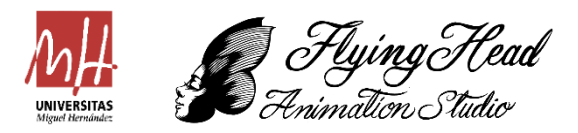

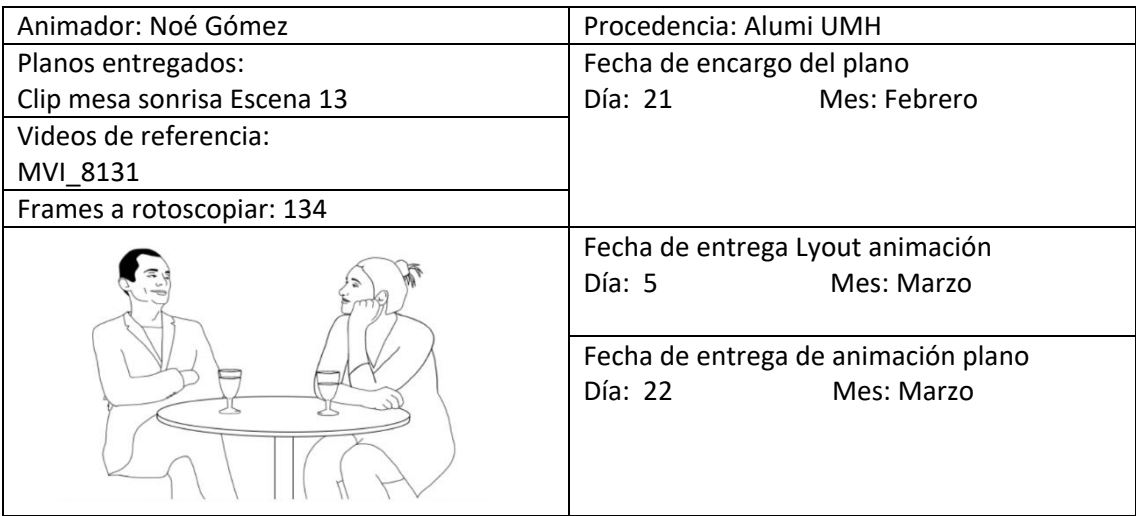

#### Incidentes

Correcciones

04/03: Primer boceto de la Layout del estilo. Debe eliminar las arrugas de la ropa y depurar las líneas.

05/03: Primer Layout de la animación con los primeros frames del plano.

11/03: Entrega del plano animado completo para corrección y homogenización de estilo. Finalmente, las cejas y el pelo irán en todos los planos en negro. Además, el grueso de la línea debes ser el uniforme. Las pupilas de los ojos también irán en color negro.

22/03: Entrega del plano animado finalizado con las correcciones.

25/03: Revisión y entrega del plano acabado.

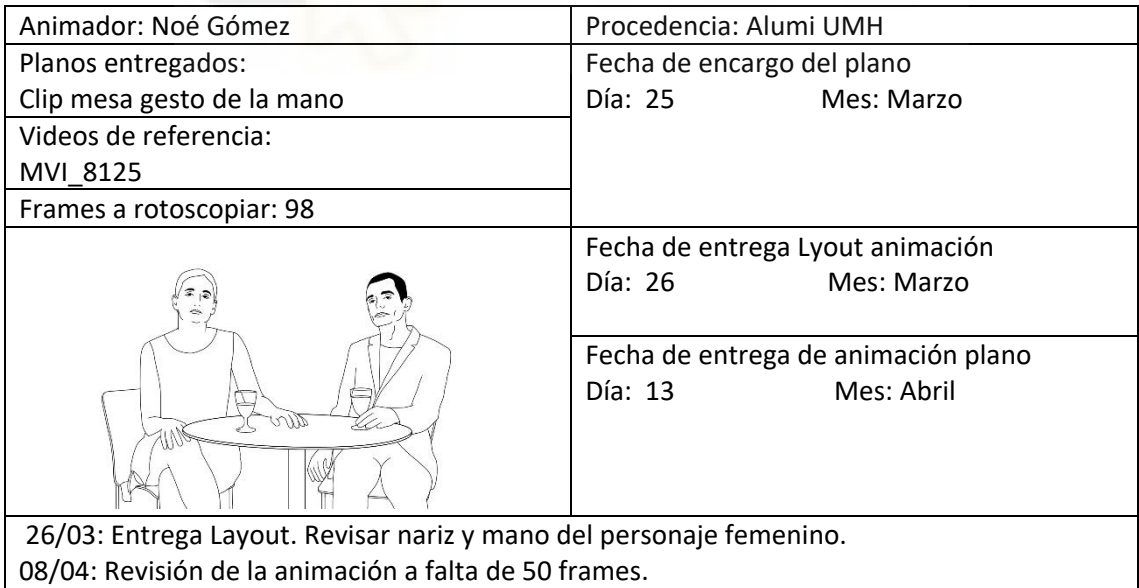

- 13/04: Entrega del plano acabado
- 19/08: Prueba de color.

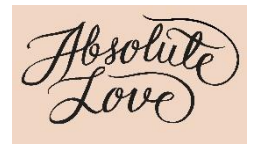

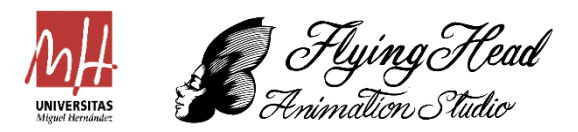

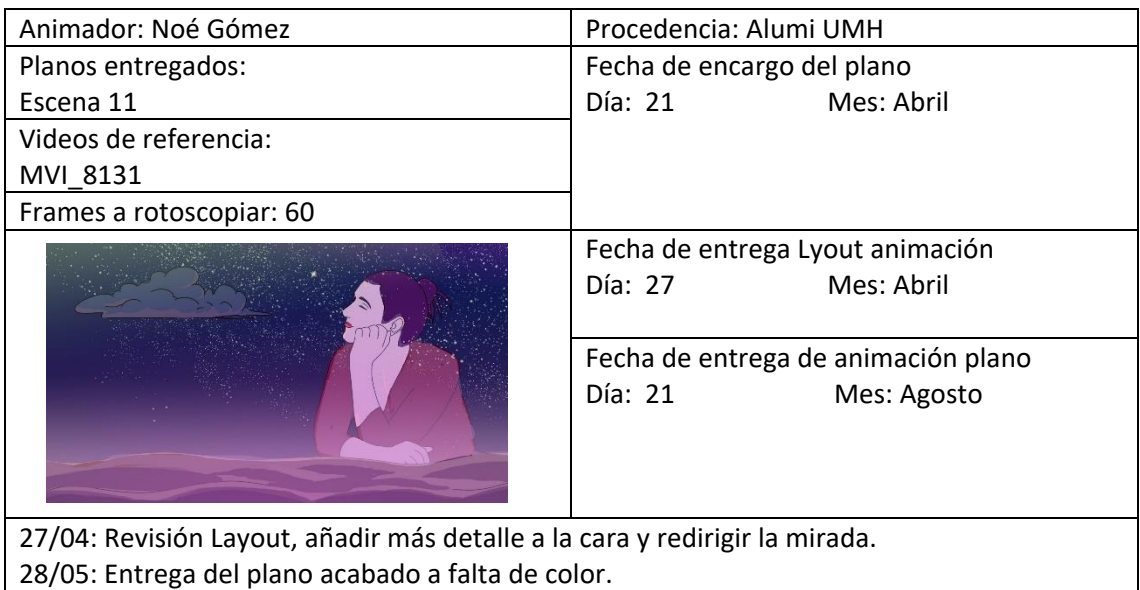

19/08: Prueba de color.

20/08: Revisión con Arly del color.

21/08: Plano acabado con color.

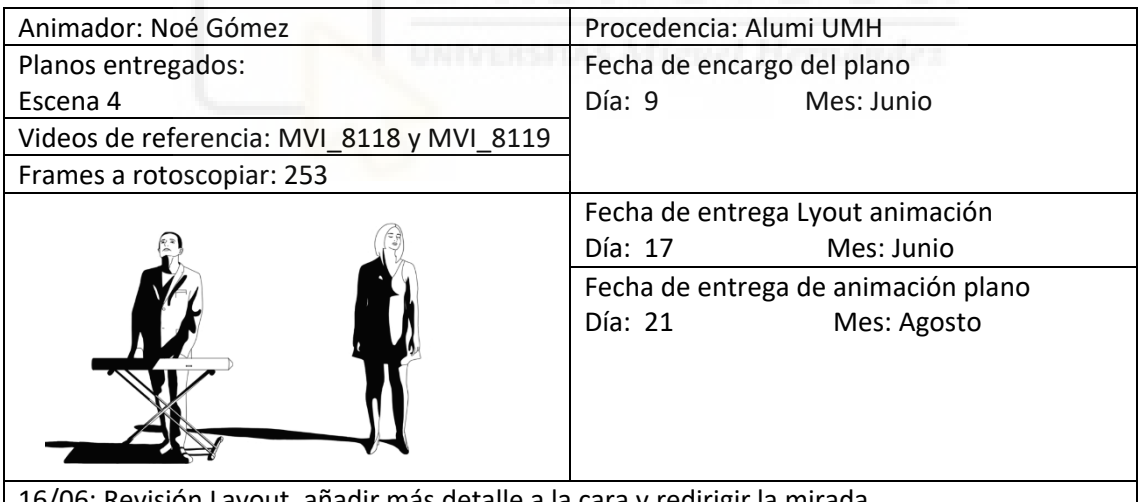

16/06: Revisión Layout, añadir más detalle a la cara y redirigir la mirada.

17/07: Entrega del plano acabado a falta de color.

22/07: Revisar las sombras y eliminar las del cuello.

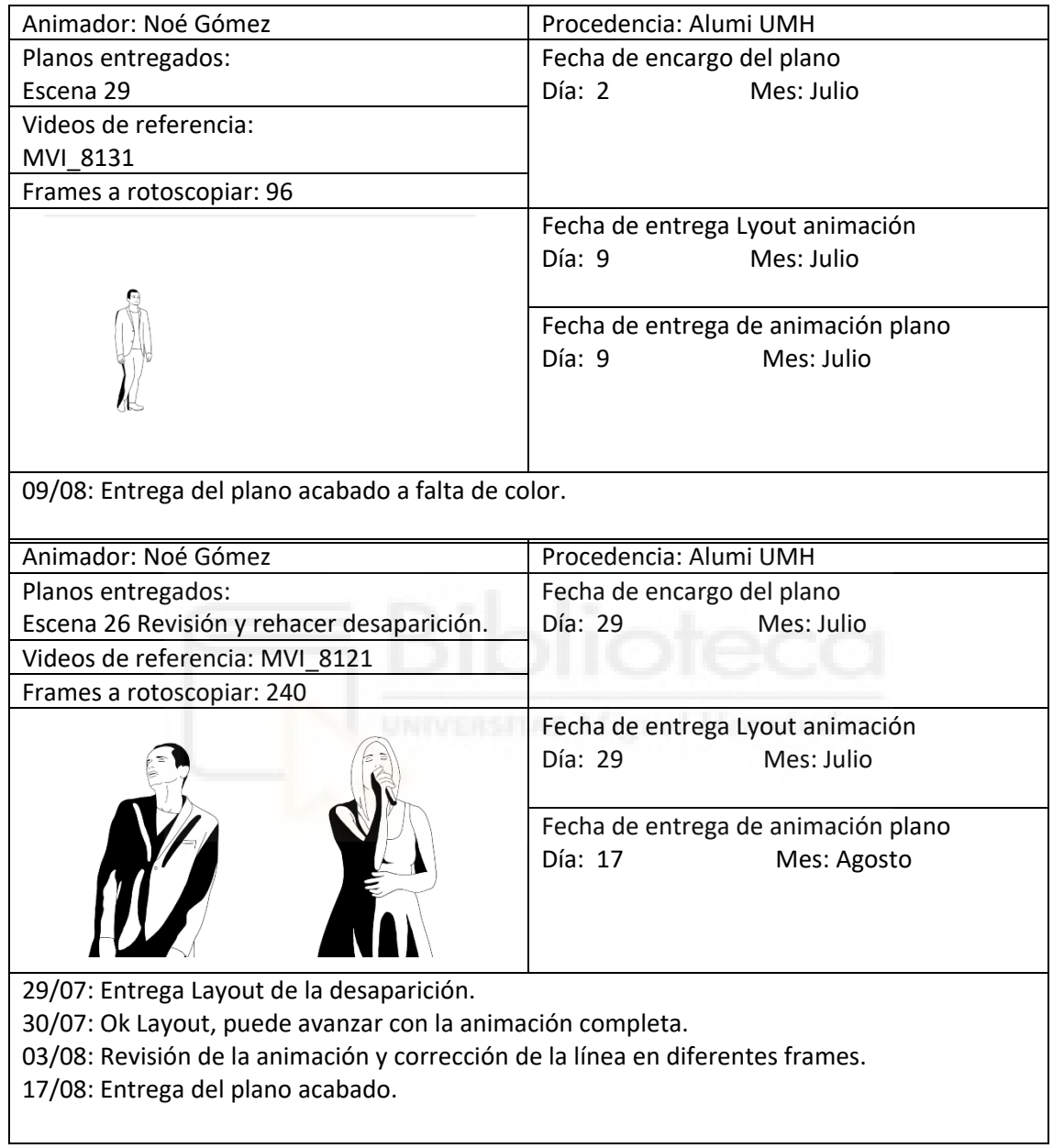

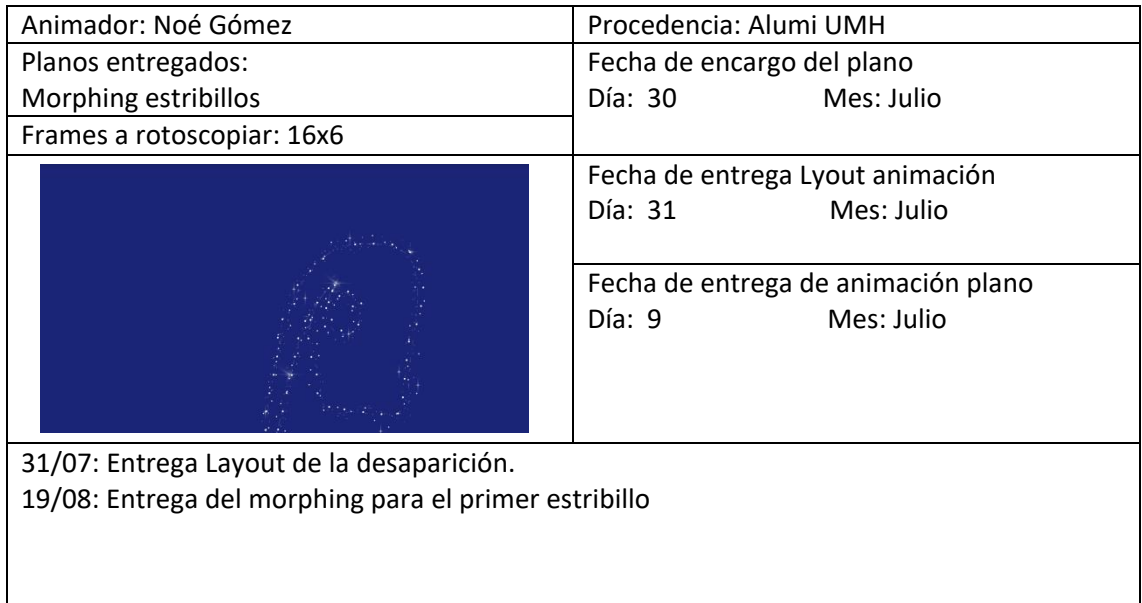

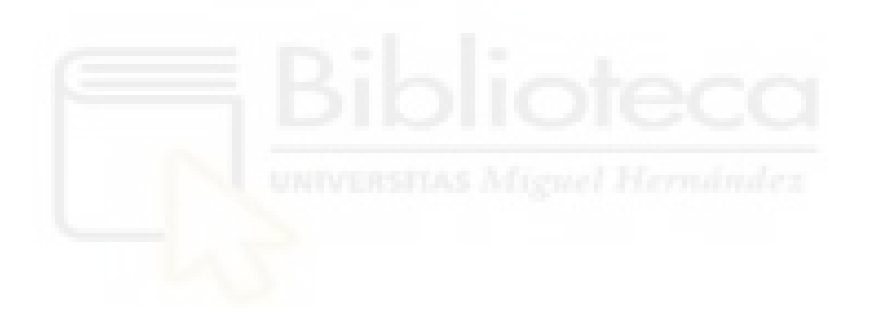

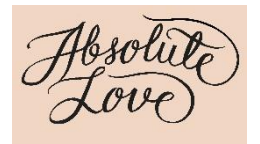

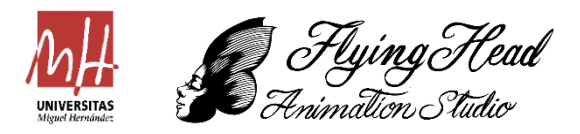

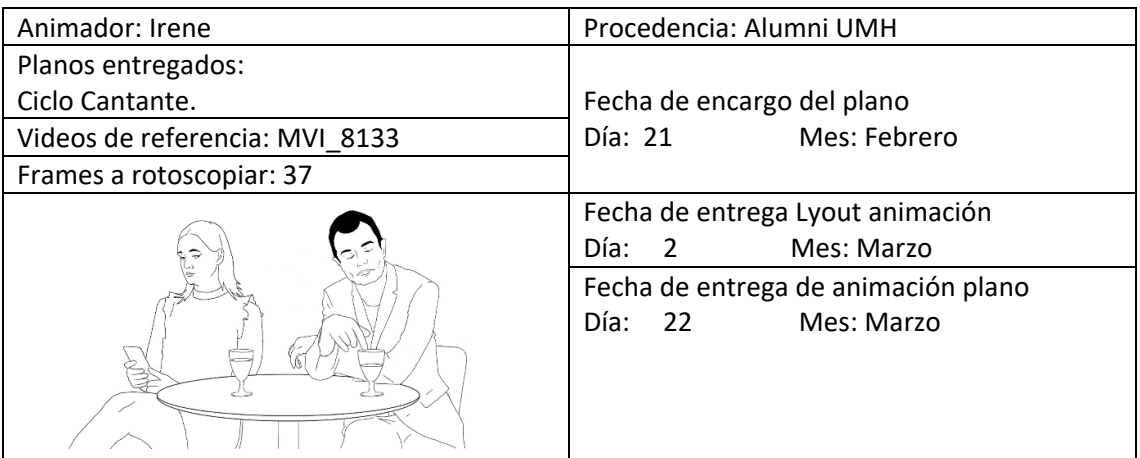

#### Incidentes, Correcciones

03/03: Entrega del primer boceto de la animación.

04/03: Corrección del estilo y del boceto para homogenizar el estilo con el resto de los planos.

11/03: Entrega del plano animado completo para corrección y homogenización de estilo. Finalmente, las cejas y el pelo irán en todos los planos en negro. Además, el grueso de la línea debes ser el uniforme. Las pupilas de los ojos también irán en color negro.

22/03: Entrega del plano animado finalizado con las correcciones.

23/03: Entrega del plano animado finalizado con las correcciones v2.

25/03: Entrega del plano animado finalizado con las correcciones v3.

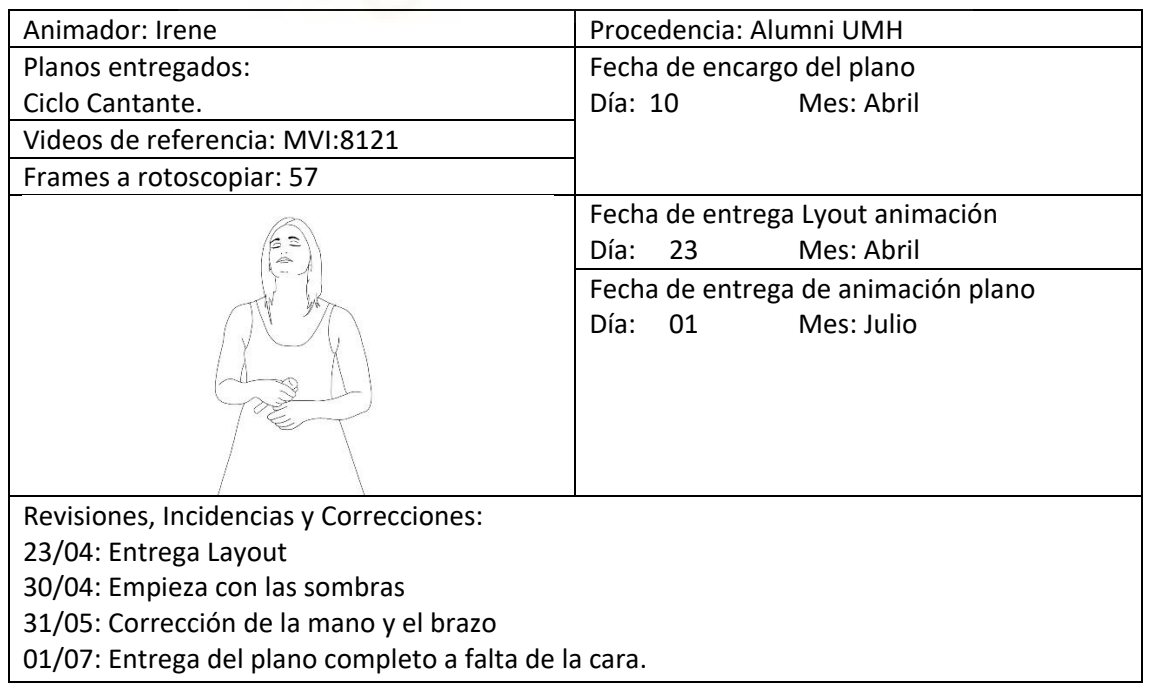

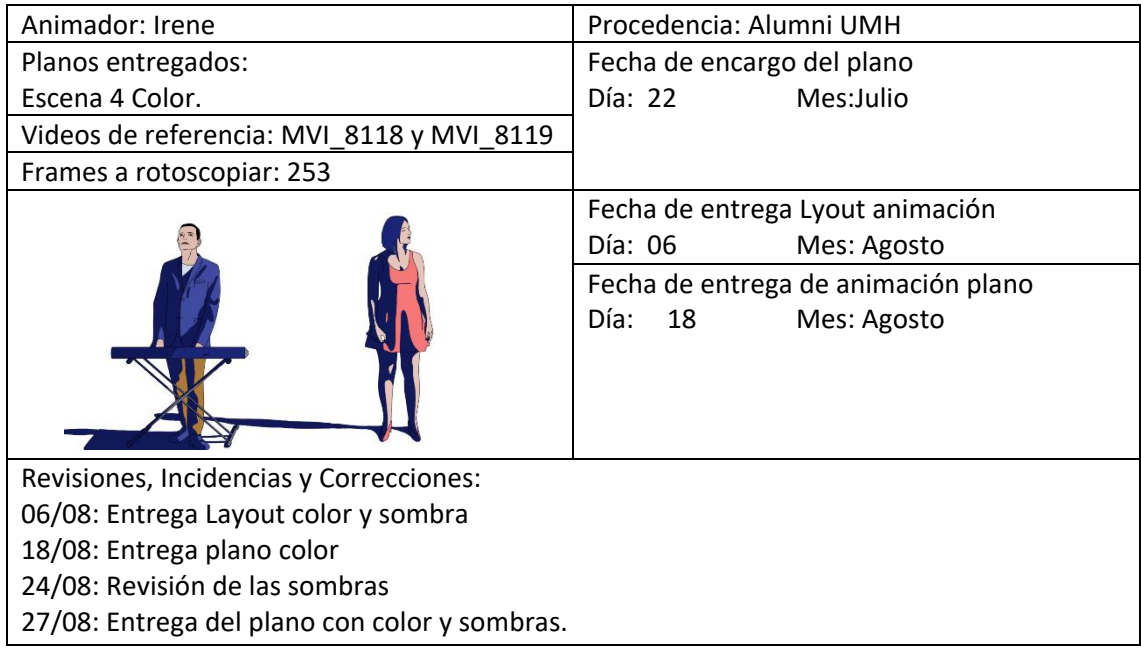

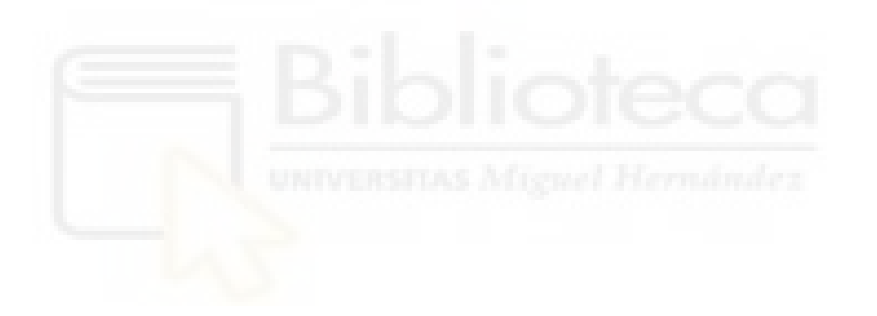

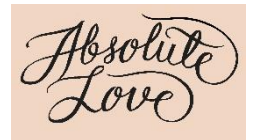

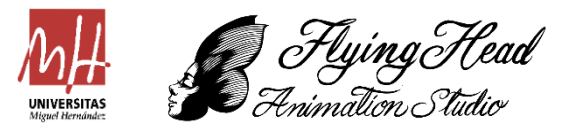

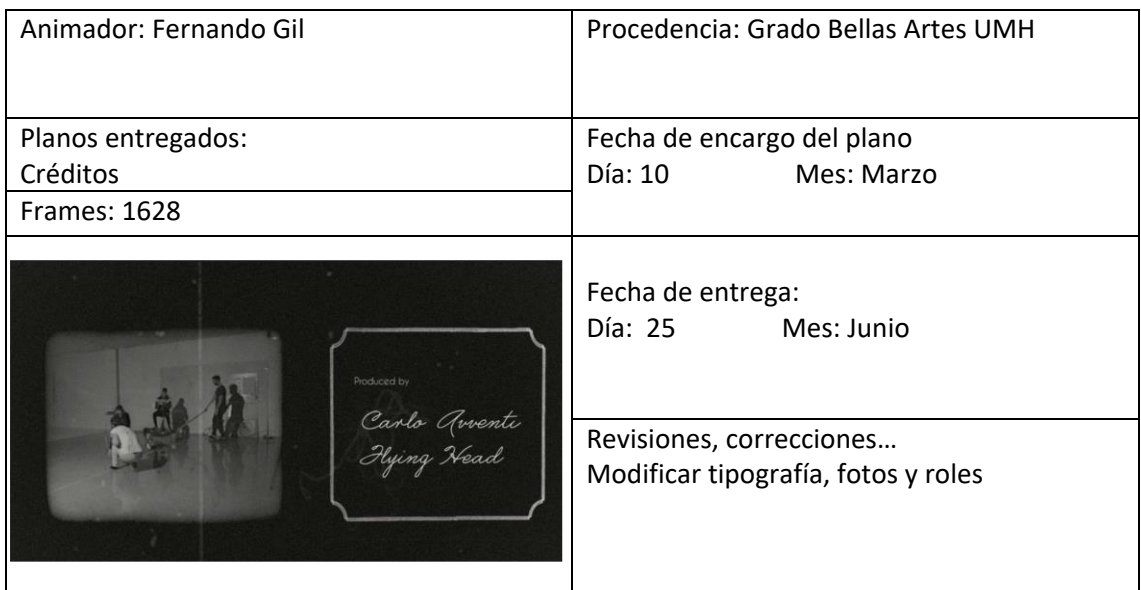

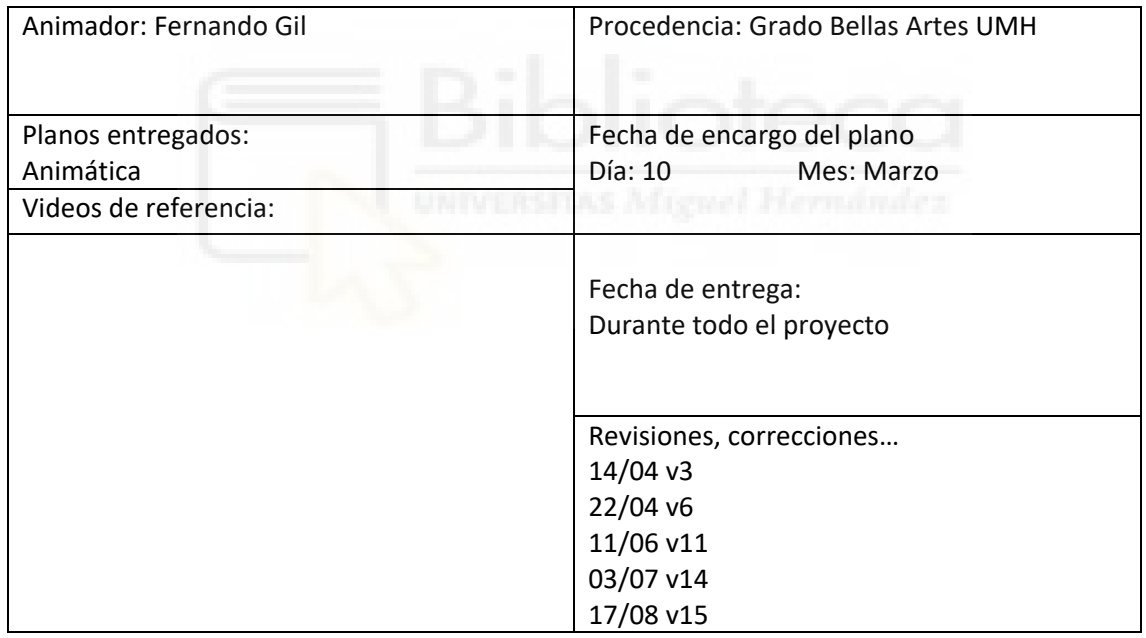

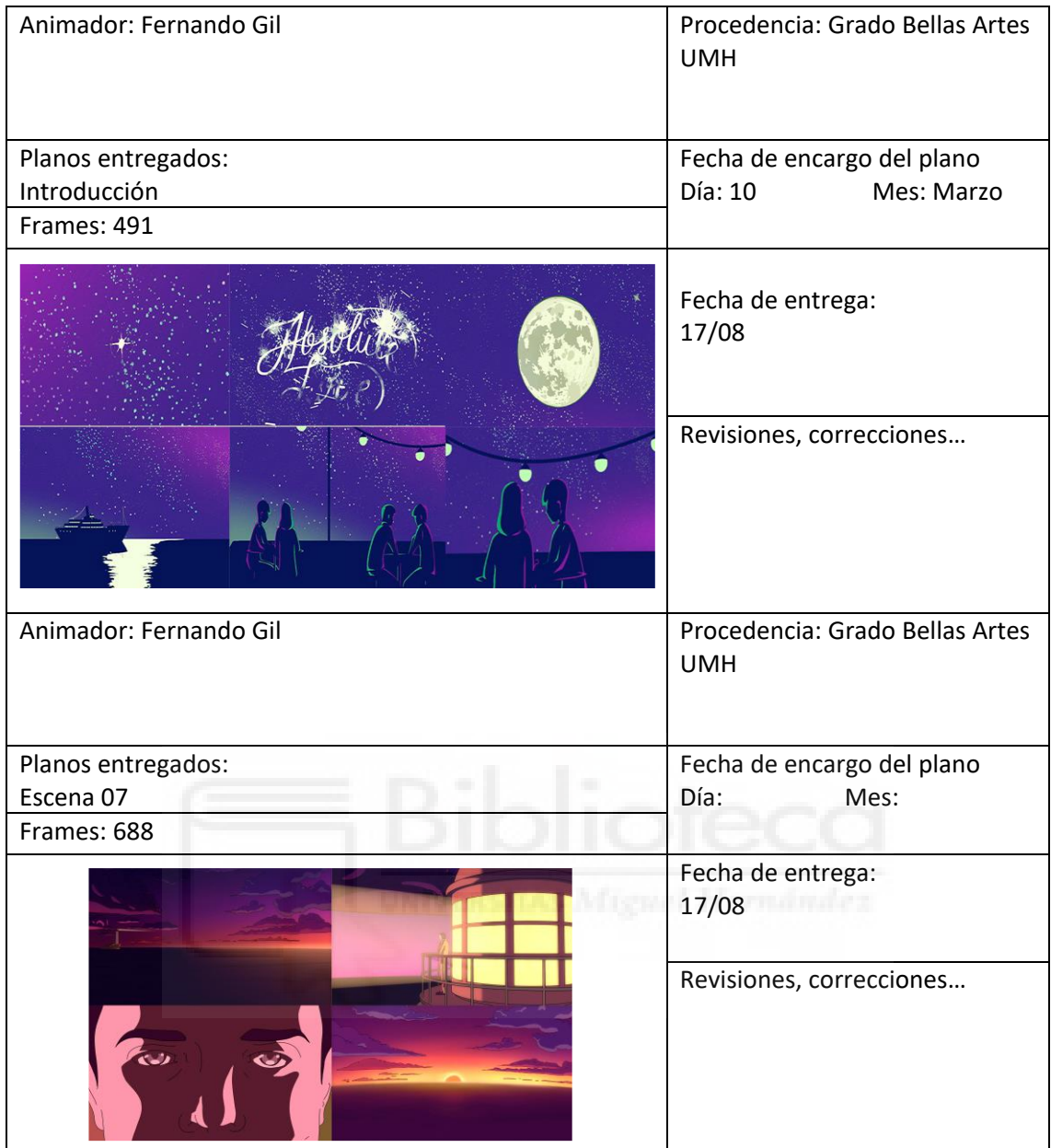

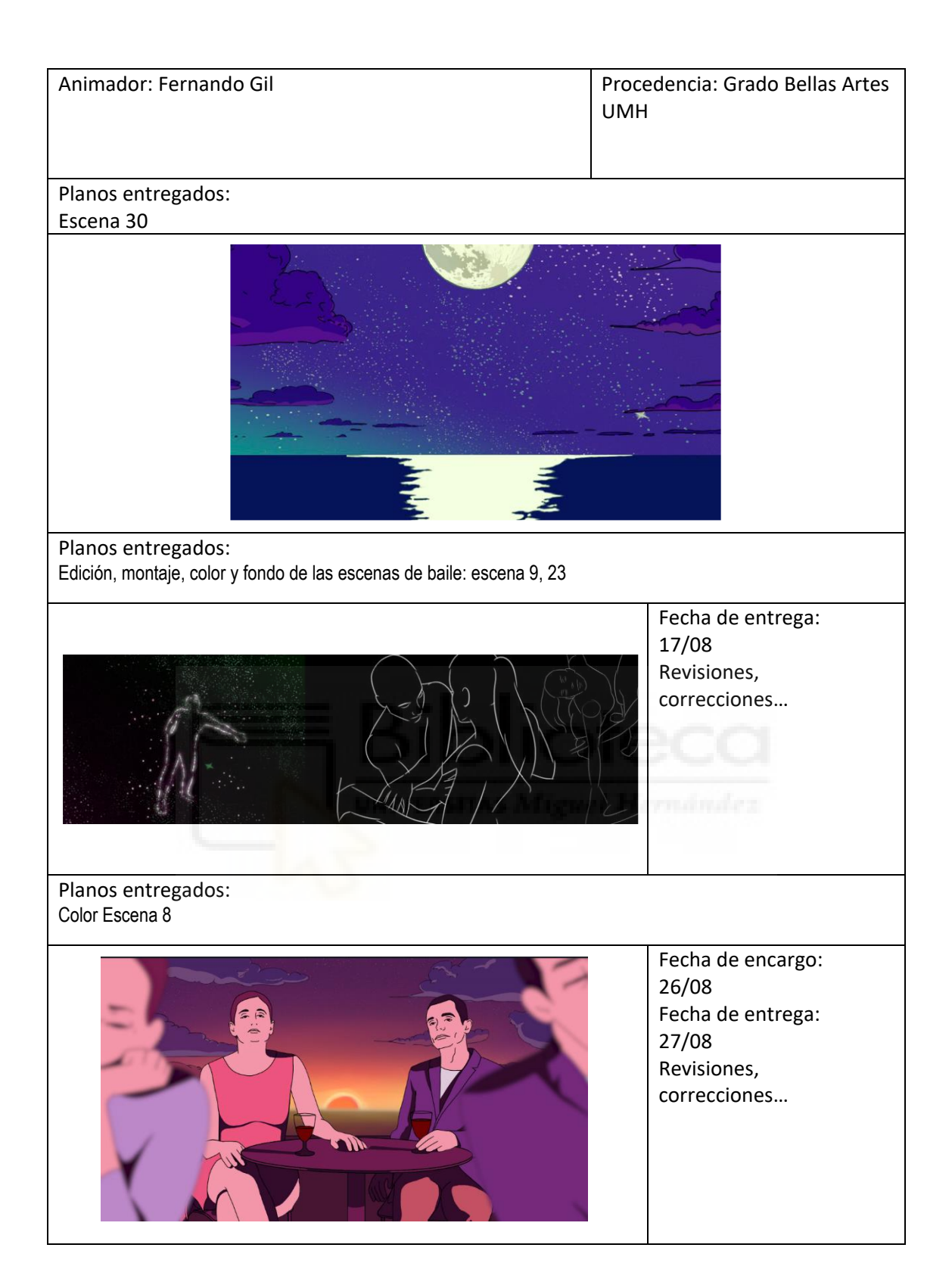

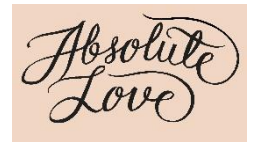

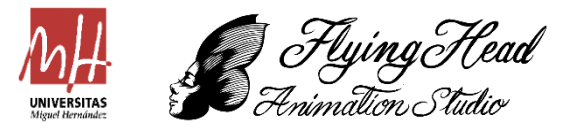

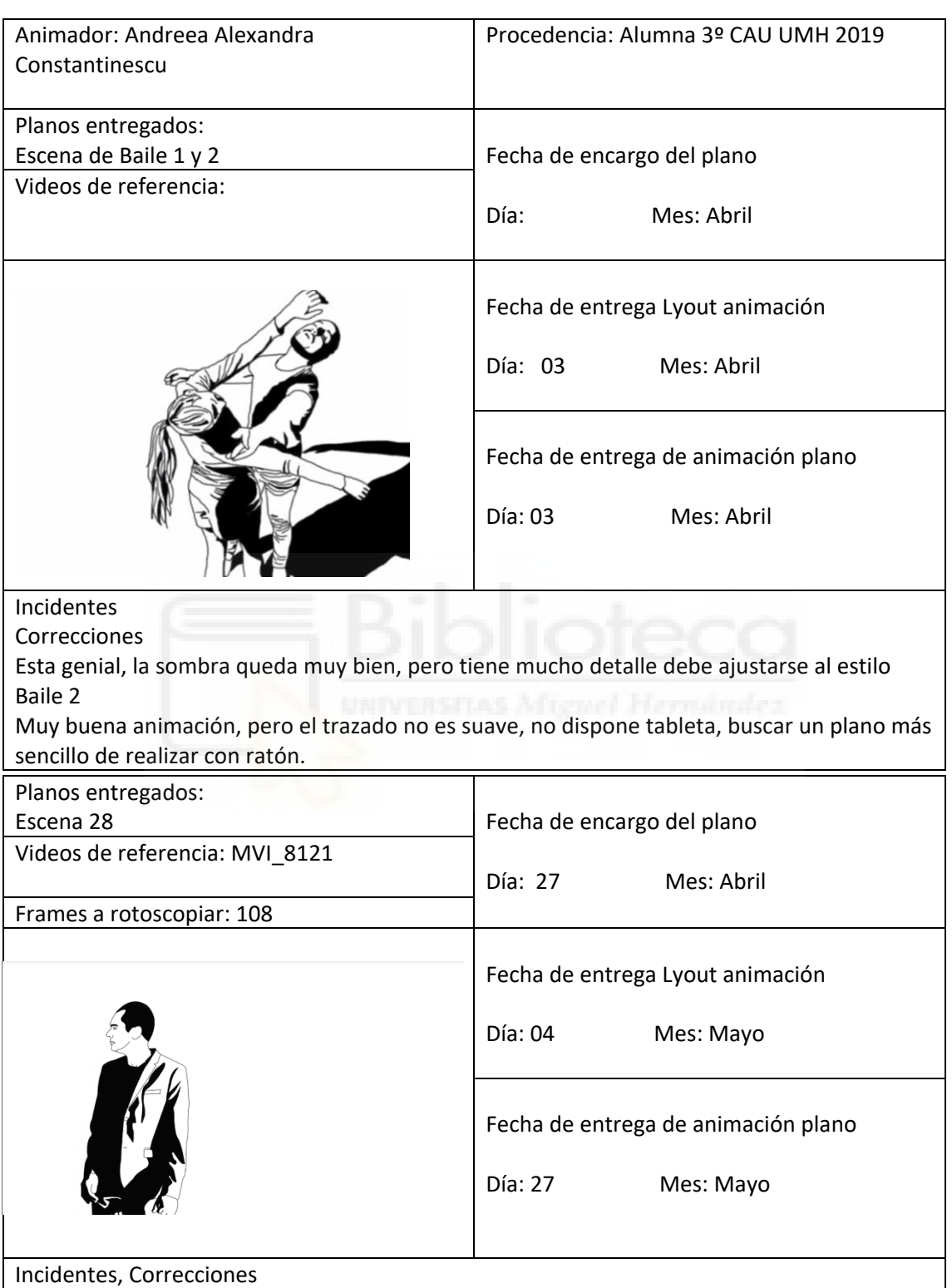

El estilo de las sombras es ideal, usar como referencia para el resto de las animaciones

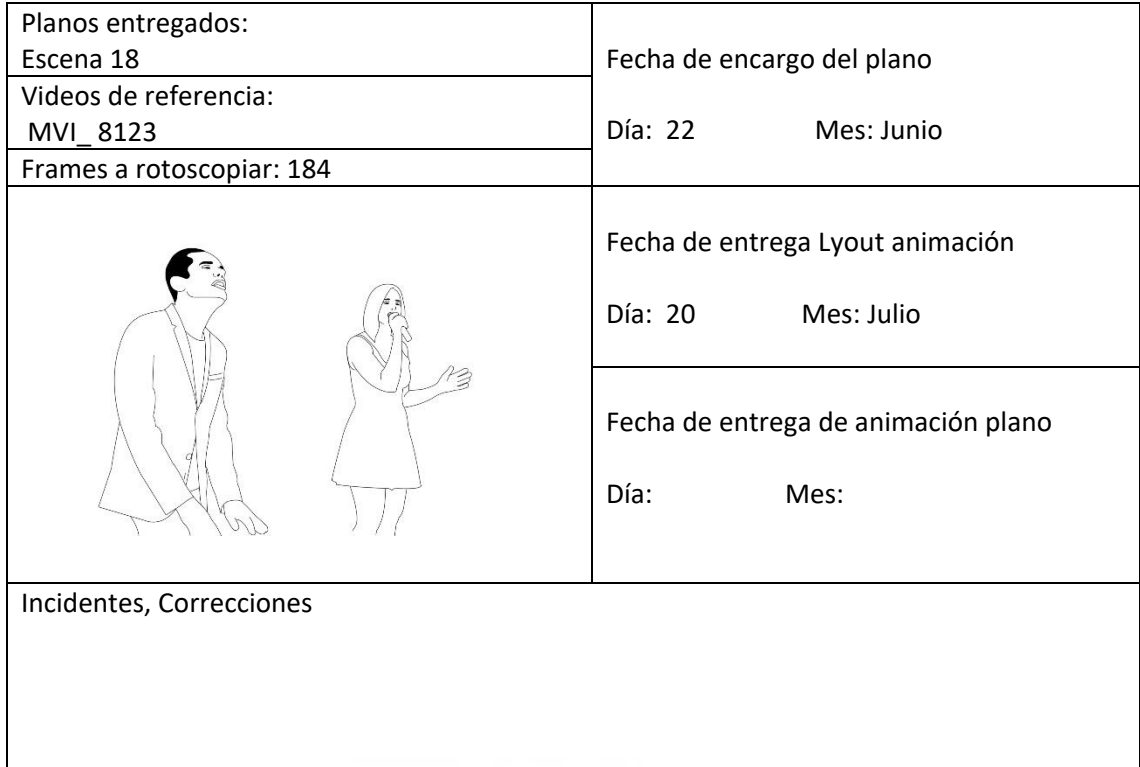

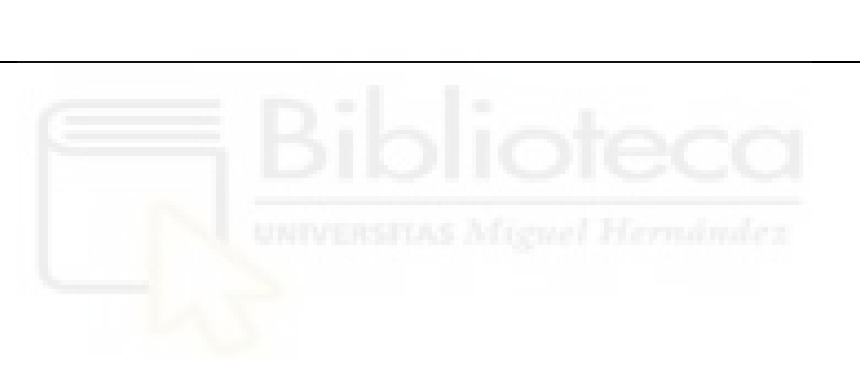

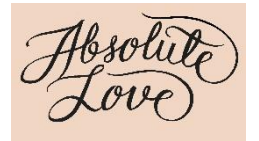

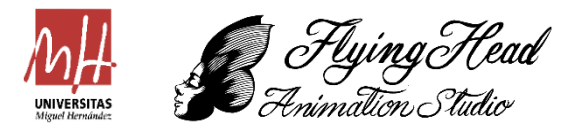

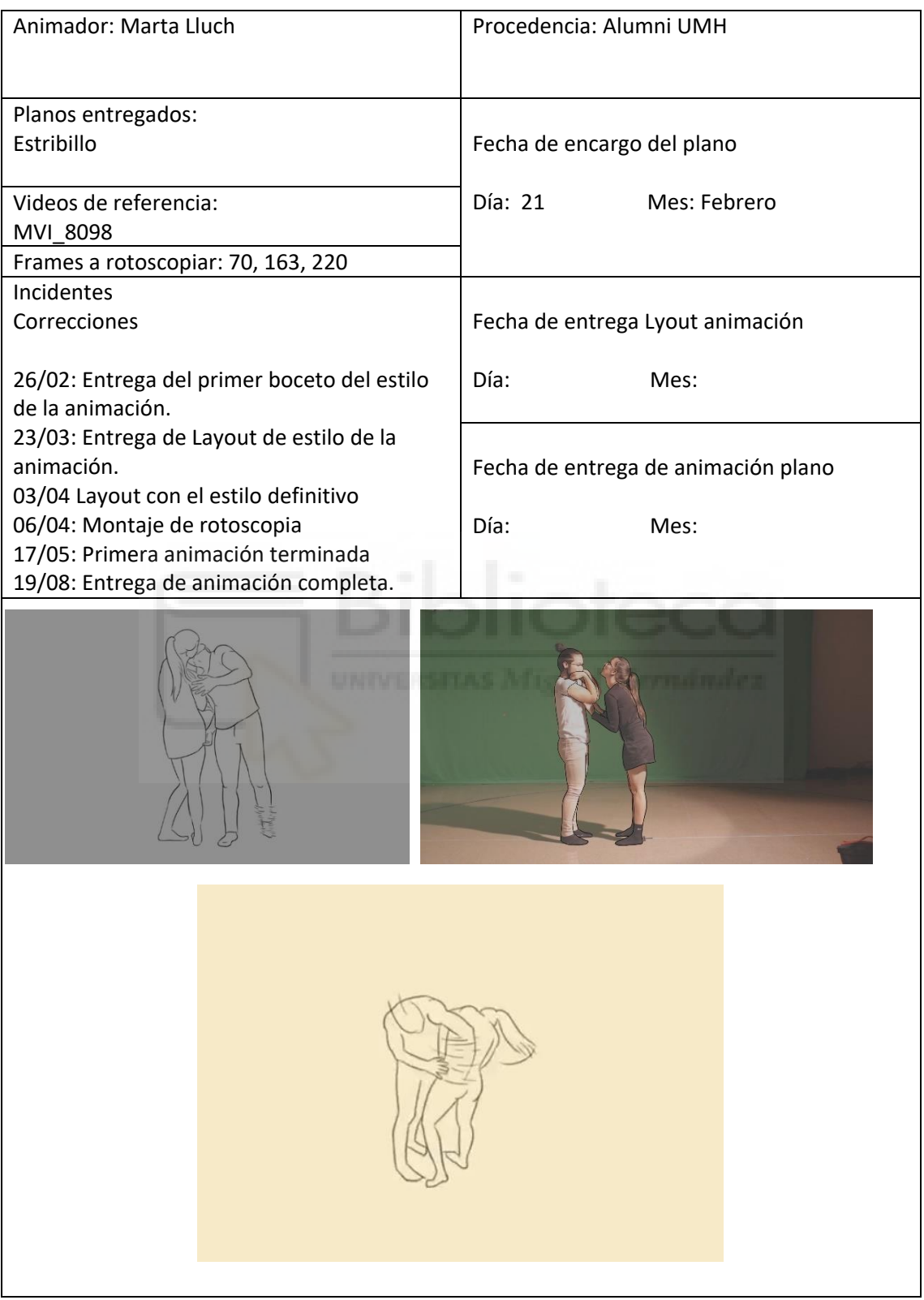

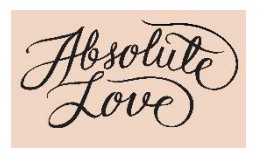

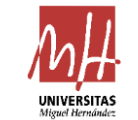

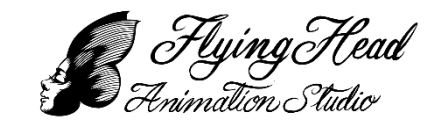

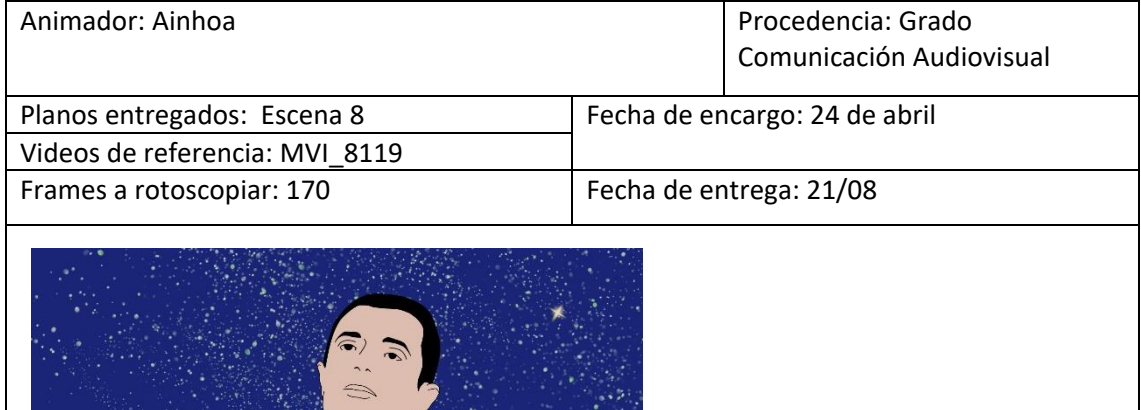

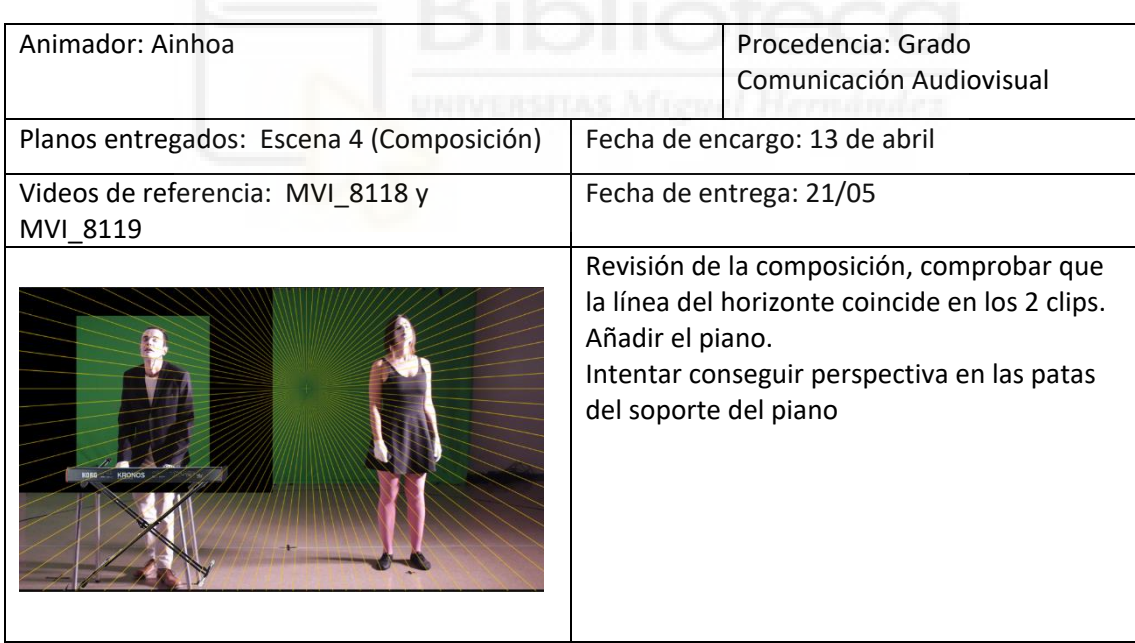

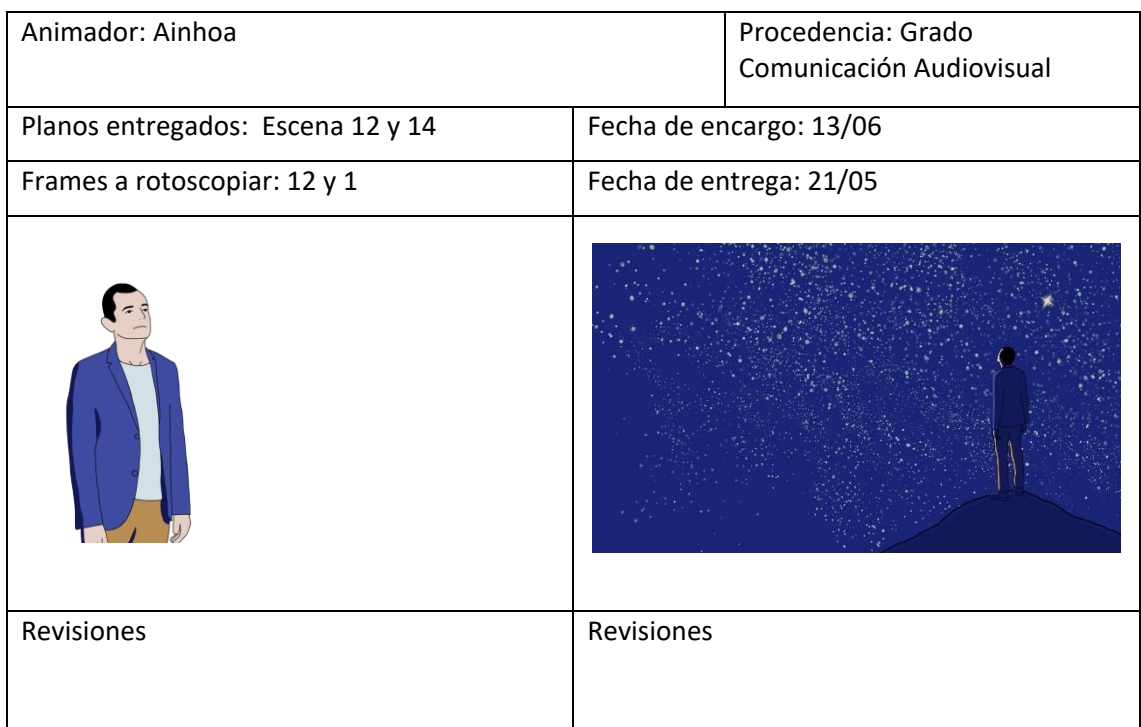

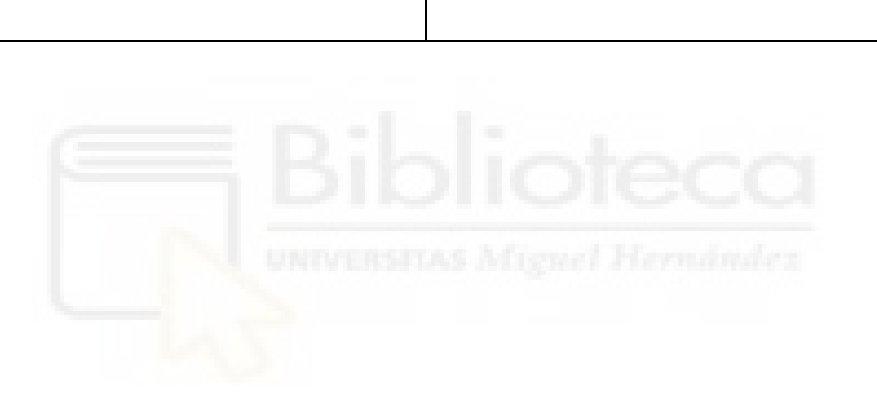

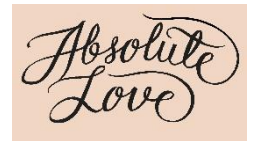

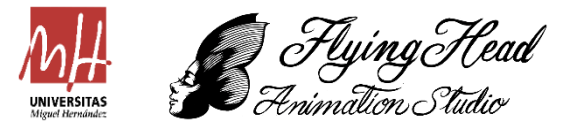

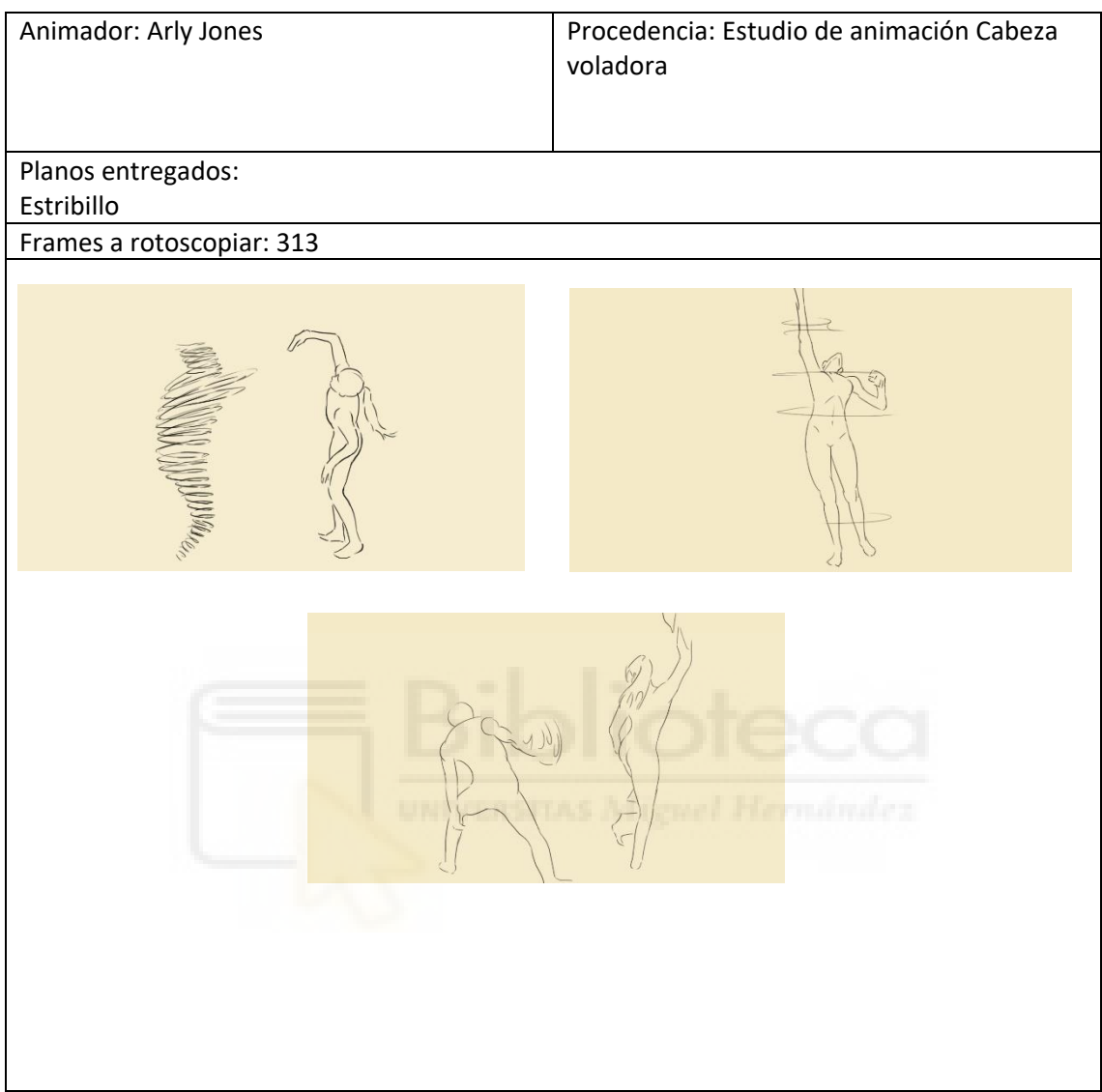